# **Dynamo-Kamera**

# **Eine Konstruktion zur Energiegewinnung**

# **für eine autonome Digitalkamera**

### *Maturitätsarbeit von Christopher Nitsch (22.02.2005)*

#### *Freies Gymnasium Zürich 2022 G6g*

*Betreuerin: Dr. Bahar Behzadi Korreferent: Jean-Charles Demierre*

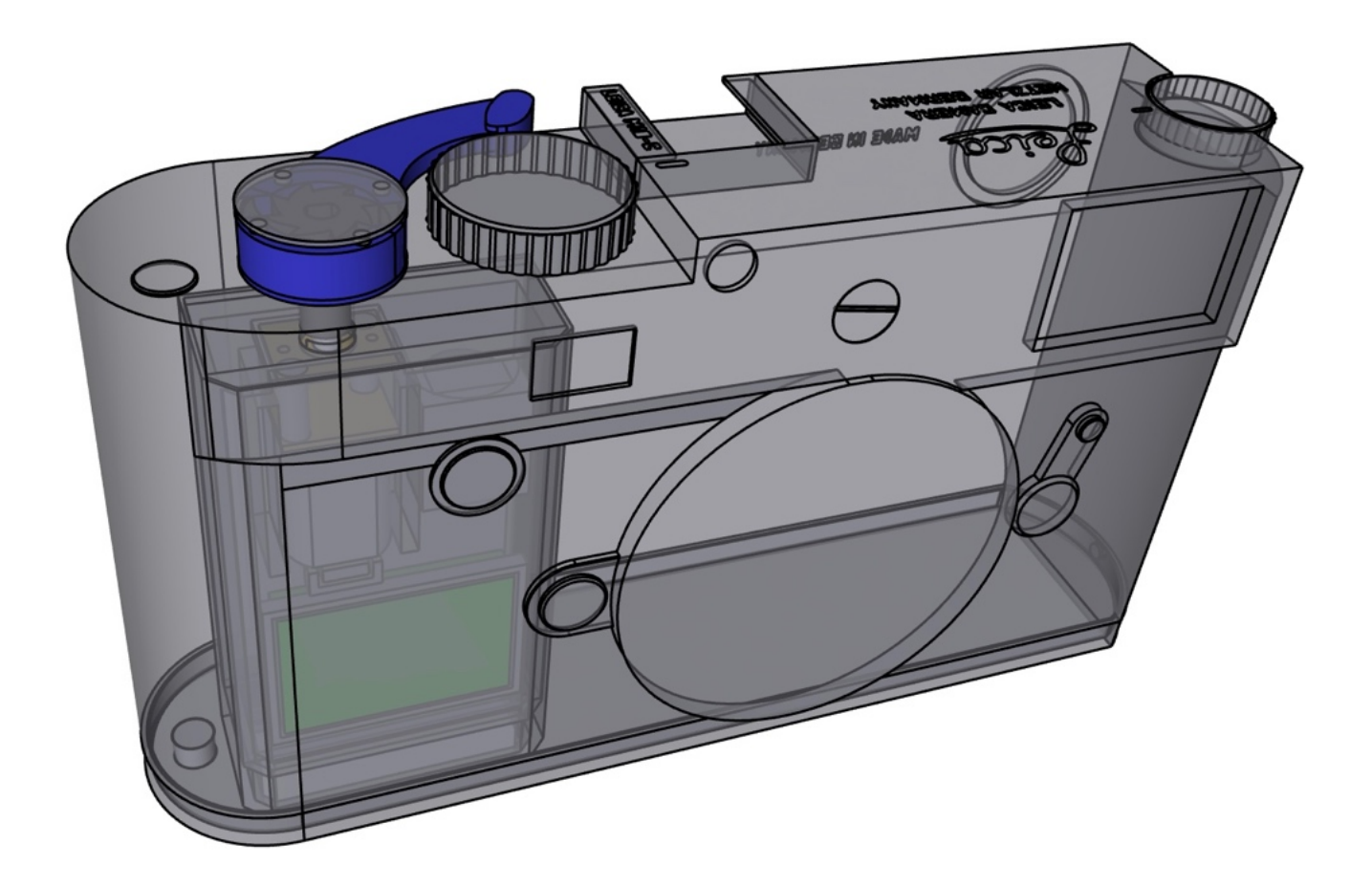

# Inhaltsverzeichnis

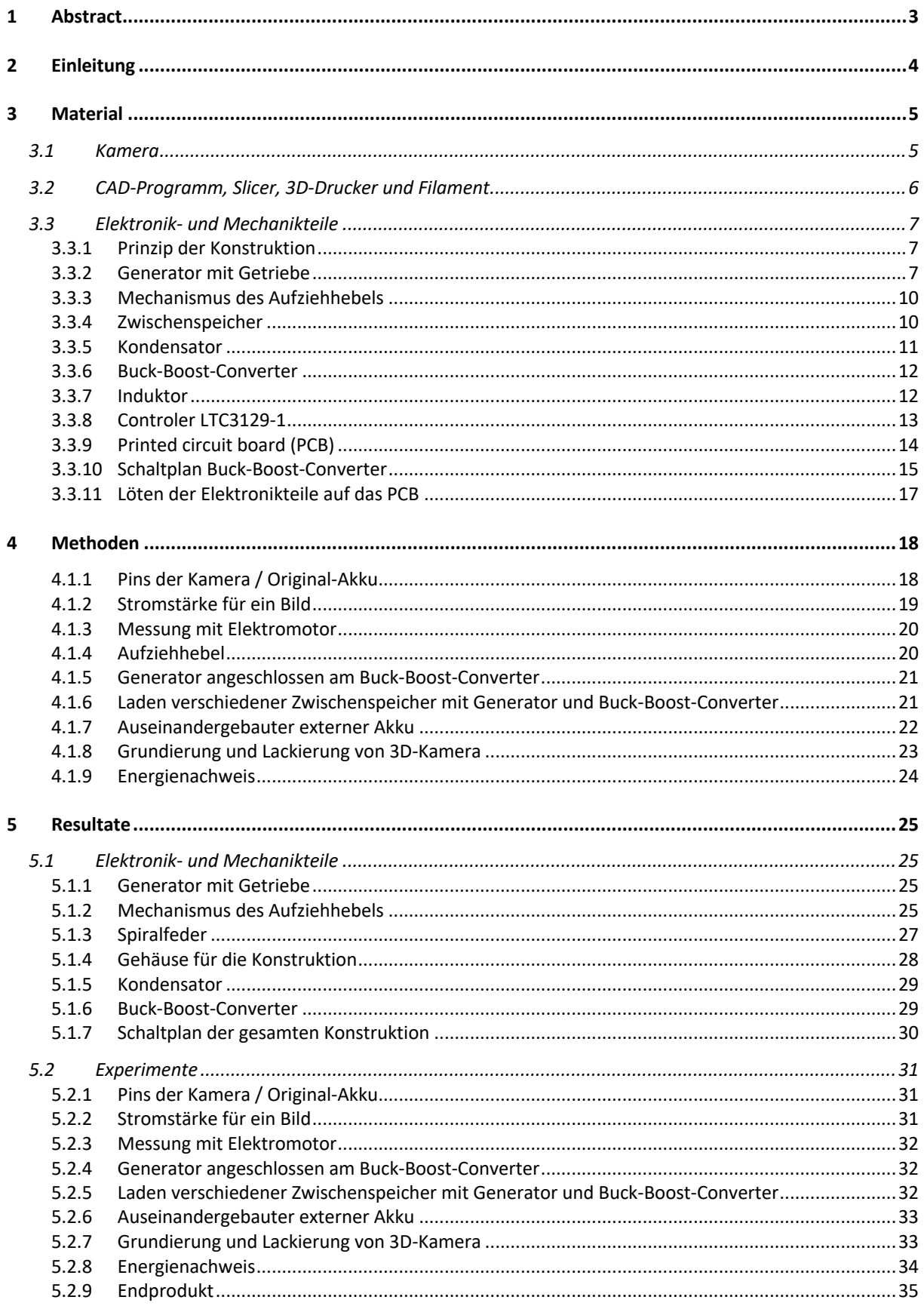

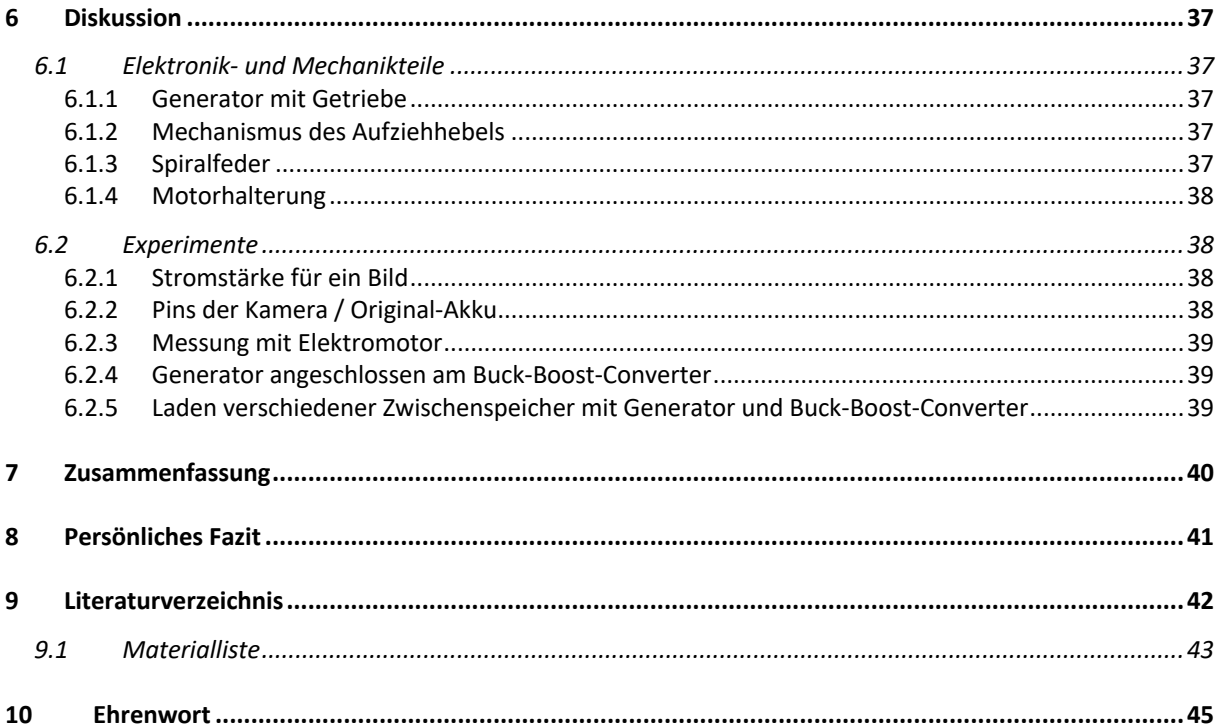

# 1 Abstract

Das Ziel dieser Arbeit ist, eine Konstruktion zur Gewinnung von elektrischer Energie für eine Digitalkamera zu bauen. Diese Konstruktion soll in eine Leica M10-D eingebaut werden, sodass auf den Akku der Kamera verzichtet werden kann und die Kamera dadurch autonom wird. Die Qualität der Fotos soll dabei uneingeschränkt bleiben. Das Erscheinungsbild der Kamera soll nicht verändert werden, mit der Ausnahme, dass ein Aufziehhebel, ähnlich wie bei alten Filmkameras, hinzugefügt wird. Für die Energiegewinnung wird ein kleiner Generator mit Getriebe genutzt, welcher mit dem Daumen über den Aufziehhebel aufgezogen wird. Die gewonnene Energie wird durch einen Buck-Boost-Converter auf eine konstante Spannung gebracht und anschliessend in einem Kondensator zwischengespeichert. Durch den Auslöser entscheidet der Fotograph, wann die Kamera mit Strom beladen wird und somit auch wann das Bild gemacht wird. Die gewonnene Energie soll für ein Bild ausreichen. Somit muss der Fotograph vor jedem Bild den Aufziehhebel aufziehen. Die Konstruktion zur Energiegewinnung, Energieumwandlung und Energiespeicherung muss sehr klein sein, um in den Hohlraum zu passen, der durch das Entfernen des Akkus entstanden ist.

# 2 Einleitung

Neue Digitalkameras haben den Nachteil, dass der Akku immer aufgeladen werden muss. So kann die Kamera nur mitgenommen und benutzt werden, wenn der Akku im Voraus aufgeladen wurde. Eine autonome Kamera löst dieses Problem. Mit Autonomie ist gemeint, dass die Kamera unabhängig von einer Stromquelle aufladbar ist, weil sie die durch den Daumen erzeugte mechanische Energie in elektrische Energie umwandelt. Eine autonome Kamera kann an Orte mitgenommen werden, an denen es keinen Strom gibt, und ermöglicht einem, bis auf die Speicherplatzbeschränkung, komplette Unabhängigkeit. Der Speicherplatz beträgt je nach SSD-Karte von 32GB bis über 500GB. Die Vorteile einer solchen autonomen Digitalkamera sind gross und könnten das Interesse von Photographen wecken, da es eine solche Kamera noch nicht auf dem Markt gibt.

Die Umsetzung dieser Idee ist eine Herausforderung. Einerseits muss ausreichend Energie gewonnen werden, andererseits müssen Spannung und Stromstärke an die Anforderungen der Kamera angepasst werden und schliesslich müssen diese Faktoren in sehr kleinen Platzverhältnissen realisiert werden. In solchen kleinen Grössen ist der Wirkungsgrad oft viel geringer und die Teile sind für ihre Auslastung oft zu zerbrechlich.

Aufgrund dieser Schwierigkeit entstand die Idee, die Konstruktion separat von der Kamera zu bauen und die Kamera nur für Messungen zu benutzen. Am Ende soll festgestellt werden, ob die Konstruktion in dieser kleinen Grösse, auch tatsächlich die benötigte Energie in Form von Spannung und Stromstärke liefern kann.

# 3 Material

## 3.1 Kamera

Die Leica M10-D eignet sich sehr gut für diese Arbeit. Diese Kamera hat einerseits eine sehr gute Qualität und erfüllt anderseits einige Voraussetzungen, die notwendig für dieses Projekt sind. Die Kamera wird wahrscheinlich einen geringen Energieverbrauch haben, da die Belichtung und das Fokussieren manuell eingestellt werden müssen und die Kamera keinen Bildschirm enthält. Es braucht also nur Energie für den Sensor der Kamera und für das Übertragen der Daten vom Sensor auf die SSD-Karte. Der Akku befindet sich unterhalb des Auslösers. Dies ist notwendig, da nur dieser Raum für die Konstruktion der Energiegewinnung zur Verfügung bleibt und eine gerade Achse vom Auslöser (Aufziehhebel) nach unten führen muss (Abb. 1). Für die Messungen mit der Kamera wurde mir von Prof. Roger Nitsch eine Leica M10-P zur Verfügung gestellt. Diese Kamera unterscheidet sich nur in einem zusätzlichen Bildschirm, welcher während der Messungen ausgeschaltet war.

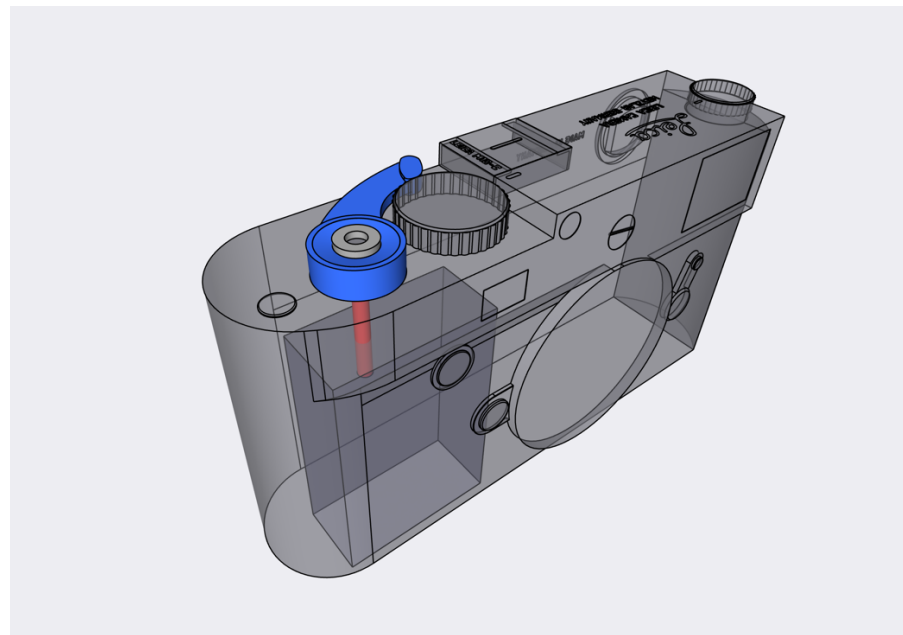

Abbildung 1: Aufziehhebel, Achse, Hohlraum für die Konstruktion (CAD-Programm Shapr3D)

# 3.2 CAD-Programm, Slicer, 3D-Drucker und Filament

Für die Umsetzung und Visualisierung meiner Ideen wurde Shapr3D als CAD-Programm benutzt. Das im CAD-Programm entworfene Objekt kann als STL-File exportiert werden und in Ultimaker Cura, einem Slicer, in ein G-Code umgewandelt werden. Der G-Code gelangt dann über eine kleine SSD Festplatte an den Creality Ender 3 V2, den 3D-Drucker (Abb. 2). Gedruckt wird bei einer Temperatur von 200°C an der Düse und 60°C am Druckbett. Durch den G-Code hat der 3D-Drucker alle Informationen, die er zum Drucken braucht. Als Druckfilament wurde PLA + verwendet (Abb. 2). PLA (polylactic acid) sind synthetische Polymere, die aus Ketten von Milchsäuremolekülen aufgebaut sind (Abb. 3). Sie eignen sich sehr gut als Filament, da sie durch Hitze verformbar sind und gleichzeitig eine geringe Flammbarkeit sowie ein hohes Festigkeits-/Gewichtsverhältnis haben (Wikipedia/PLA, 2022). PLA + ist eine Optimierung des PLA Filaments und somit nochmal stabiler (filamentworld.de).

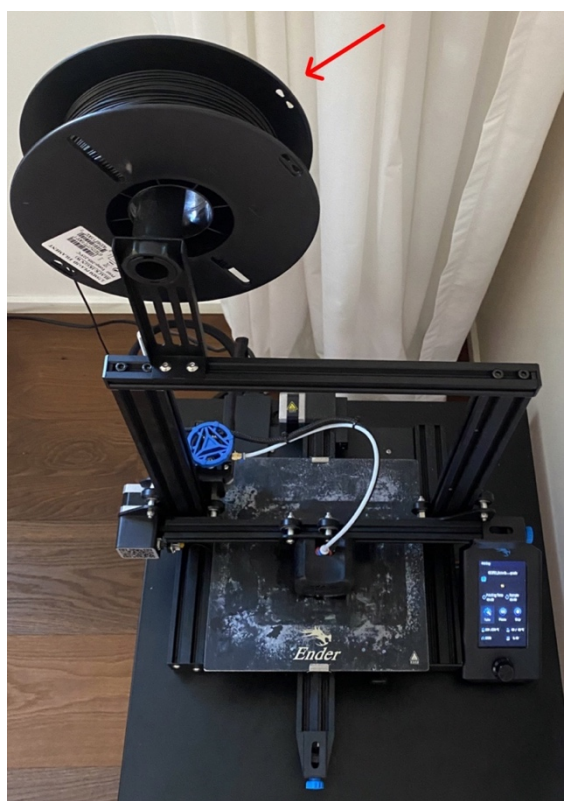

Abbildung 2: 3D-Drucker mit PLA + Filament

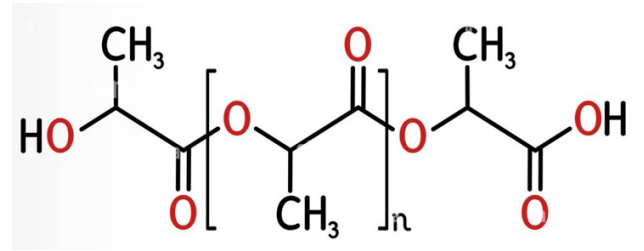

Abbildung 3: PLA Molekül (alamy.de)

# 3.3 Elektronik- und Mechanikteile

### 3.3.1 Prinzip der Konstruktion

Das grobe Prinzip und die Idee für die Umsetzung der Konstruktion habe ich durch eine Dynamotaschenlampe erhalten (Abb. 4). Hier wird ein Hebel von Hand gedreht, welcher im Inneren der Taschenlampe ein Getriebe bewegt, welches an einen Elektromotor angeschlossen ist. Durch die Umdrehungen im Elektromotor wird mechanische Energie in elektrische Energie umgewandelt. Diese Energie wird dann von der LED-Lampe zum Leuchten genutzt.

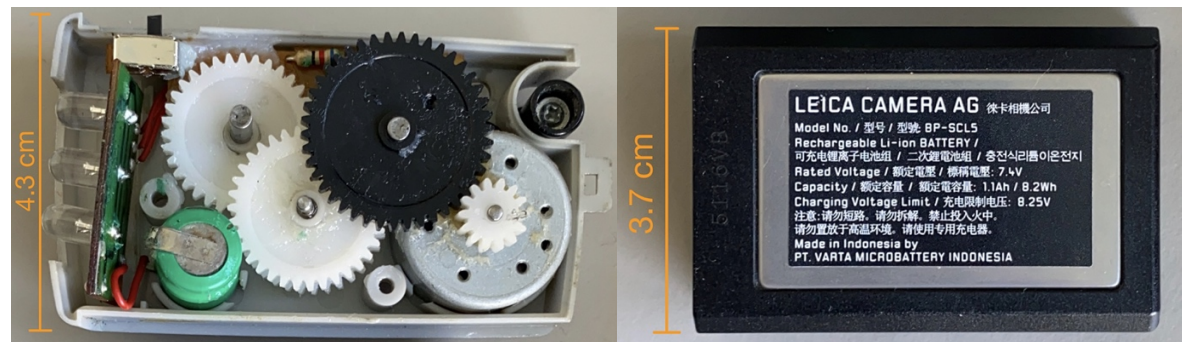

Abbildung 4: Technik einer Dynamotaschenlampe und die Grösse im Vergleich zum Original-Akku

#### 3.3.2 Generator mit Getriebe

Wenn die Ausgangsachse eines Elektromotors (z.B. von Hand) gedreht wird, entsteht Strom. Die mechanische Energie (das Drehen der Achse) wird in elektrische Energie (Strom) umgewandelt. Sobald ein Elektromotor für diese Anwendung genutzt wird, gilt er als Generator.

Als Generator wird ein bürstenbehafteter Gleichstrommotor benutzt (Abb. 5). Dieser Motor hat den Vorteil, dass er einerseits nur zwei Anschlüsse (Minusund Pluspol) hat und andererseits mit Gleichstrom (Abb. 6) läuft. Da die Kamera ebenfalls mit Gleichstrom läuft, muss der erzeugte Strom nicht mehr umgewandelt werden. Somit kann auf einen Gleichrichter verzichtet werden, welcher wiederum Platz bräuchte. Ein Nachteil des Bürstenmotors ist jedoch die Reibung, die durch die Bürsten entsteht. Somit wird der Motor heisser und auch kurzlebiger (toolnation.de).

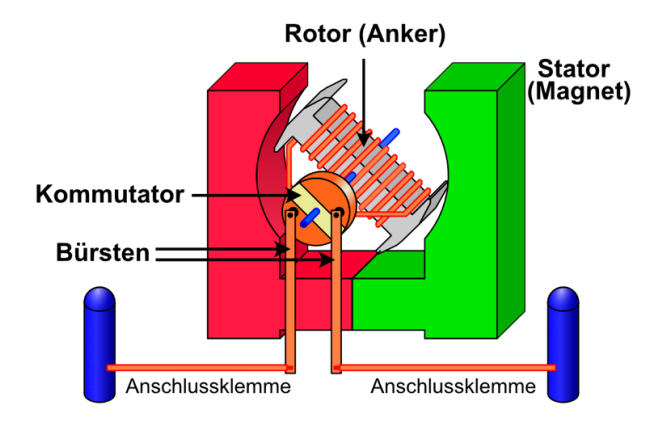

Abbildung 5: Aufbau und Funktionsweise eines Bürstenmotors (Leifiphysik.de)

Der Stator ist ein Permanentmagnet mit Minus- und Pluspol. Er erzeugt ein Magnetfeld, in welchem sich der Rotor dreht. Der Rotor ist ein Elektromagnet, dessen Umpolungen von dem Kommutator gesteuert wird. Durch die Abstossungen gleicher Ladungen und Anziehung ungleicher Ladungen kommt der Rotor ins Drehen. Die Ladungen des Rotors werden immer so verschoben, dass er ideal vom Stator angezogen / abgestossen wird. Die Bürsten sind dazu da, den Strom zu leiten, und an den Anschlussklemmen wird Minus- und Pluspol angeschlossen (Leifiphysik.de).

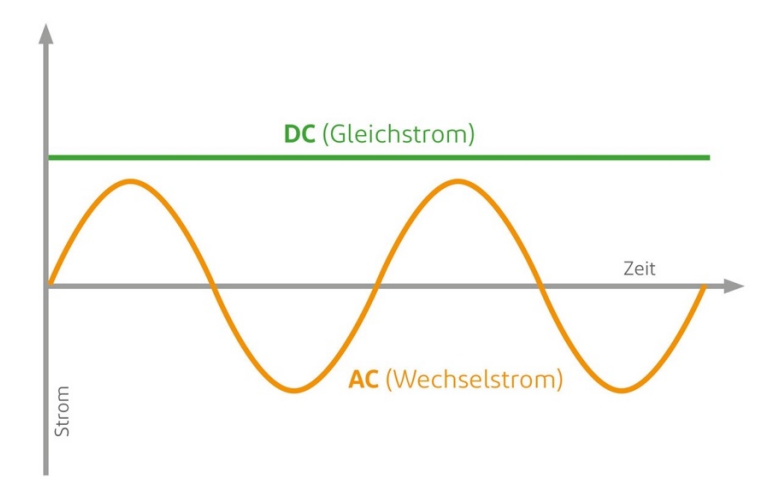

Abbildung 6: Vergleich Gleichstrom und Wechselstrom (Leifiphysik.de)

Gleichstrom ändert seine Richtung und Stärke über Zeit nicht. Wechselstrom ändert seine Richtung in regelmässigen Wiederholungen. Zusätzlich zum Motor ist ein Getriebe notwendig. Der Rotor im Generator soll sich so oft wie möglich drehen, sodass möglichst viel Energie erzeugt werden kann. Mit dem Daumen wird der Hebel und die daran befestigte Ausgangsachse des Getriebes um 130° innerhalb von ungefähr 0.5 Sekunden gedreht (Abb. 7).

 $130^{\circ} = 0.5s \implies 260^{\circ} = 1s \implies 260^{\circ} * 60 = 1s * 60 = 15'600^{\circ}/min$ 15'600°  $\frac{360^{\circ}}{360^{\circ}}$  = 43.3 *U*/min

Der Generator soll also 7.4 V (Betriebsspannung der Kamera) bei 43 U/min am Aufziehhebel liefern. Das Getriebe, welches verwendet wurde, hat eine Übersetzung von 1:380 und wird in Kombination mit diesem Motor verkauft (Abb. 8).

$$
1\;Umdrehung\;Hebel = 380\;Umdrehungen\;Rotor360° Hebel = 136'800° Rotor130° Hebel = 49'400° Rotor
$$
\frac{49'400°}{360°} = 137.2\;Umdrehungen\;Rotor
$$
$$

Bei einer 130° Umdrehung am Hebel bewegt sich der Rotor im Generator 137.2 mal um die eigene Achse.

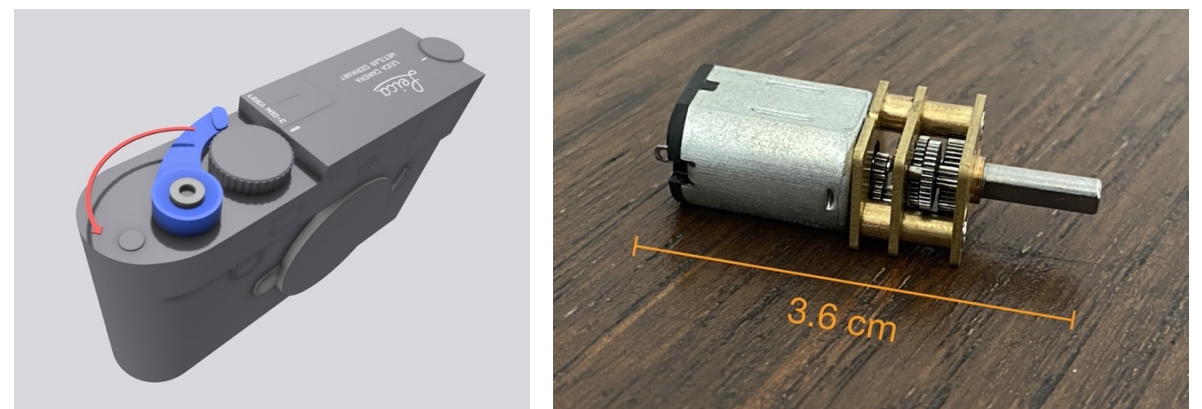

Abbildung 7: 130° Umdrehung des Aufziehhebels Abbildung 8: Generator mit Getriebe (Übersetzung 1:380) (CAD-Programm Shapr3D)

#### 3.3.3 Mechanismus des Aufziehhebels

Der Aufziehhebel wird mit dem Daumen um 130° im Gegenuhrzeigersinn gedreht (Abb. 7). Anschliessend wird der Aufziehhebel durch eine Feder wieder in die Ursprungsposition gezogen. Hier kann einerseits ein Einwegzahnrad verbaut werden, sodass der Hebel unabhängig von der Motorachse zurückdreht. Andererseits könnte der Elektromotor umgepolt werden, sobald der Aufziehhebel um 130° bewegt wurde, und durch den Rückweg den Motor ebenfalls antreiben, sodass zusätzliche Energie gewonnen wird. Sobald der Hebel wieder im Grundzustand ist, muss der Elektromotor wieder umgepolt werden.

#### 3.3.4 Zwischenspeicher

Die gewonnene Energie des Generators soll kurz zwischengespeichert werden, sodass der Fotograph selber entscheiden kann, wann die Kamera mit Strom beladen und dadurch ein Bild gemacht wird. Als Zwischenspeicher wird ein Kondensator benutzt. Im Vergleich zu Akkumulatoren gleicher Grösse ist die Energiedichte bei Kondensatoren um 90% geringer. Die Energiedichte beschreibt die Energie pro Raumvolumen, die gespeichert werden kann (chemie.de). Dafür ist die Leistungsdichte etwa 10-100-mal so gross. Unter Leistungsdichte versteht man die abrufbare Leistung pro Raumvolumen (energie-lexikon.info). Dadurch können Kondensatoren zwar weniger Energie speichern, dafür aber viel schneller geladen und entladen werden. Ausserdem ist die Lebensdauer eines Kondensators deutlich grösser als die von Akkumulatoren. Superkondensatoren (eine modifizierte Version des Kondensators) werden heutzutage zum Beispiel bei der Formel 1, bei Elektroautos oder auch bei Zügen für das Speichern und Abgeben der gewonnenen Energie beim Rekuperieren verwendet (Wikipedia/Superkondensator). Hier ist das Prinzip sehr ähnlich zu meiner Anwendung. Der Elektromotor wird nämlich als Generator genutzt, indem er zum Beispiel über die drehenden Räder des Autos angetrieben wird. Dadurch wird das Auto abgebremst und dabei wird gleichzeitig Energie gewonnen. Für dieses Projekt werden sowohl normale Kondensatoren als auch Superkondensatoren getestet.

#### 3.3.5 Kondensator

Der Kondensator speichert die Energie über ein elektrisches Feld. Dadurch kann der Kondensator entweder als Energiespeicher oder als Puffer von ruckartigen Stromunterbrüchen verwendet werden. Der Kondensator besteht aus zwei Kondensatorplatten, welche über einen Anschluss an die Spannungsquelle angeschlossen werden können. Zwischen den Kondensatorplatten befindet sich das Dielektrikum, welches ein Elektronenisolator ist (Abb.9). Durch den Plusund Minuspol der Stromquelle lädt sich die eine Kondensatorplatte positiv und die andere Kondensatorplatte negativ auf. Durch das Dielektrikum stehen sich jetzt die positiven und negativen Ladungen räumlich getrennt gegenüber. Dadurch entsteht ein elektrisches Feld, welches Energie speichert. Sobald ein Verbraucher im Stromkreislauf dazugeschaltet wird, findet im Kondensator ein Ladungsaustausch statt. Die Elektronen können nun von einer Kondensatorplatte über den Verbraucher zur anderen Kondensatorplatte wandern. Im Kondensator herrscht kein elektisches Feld mehr, wenn auf beiden Kondensatorplatten gleich viele positive und negative Ladungen vorhanden sind (studyflix.de).

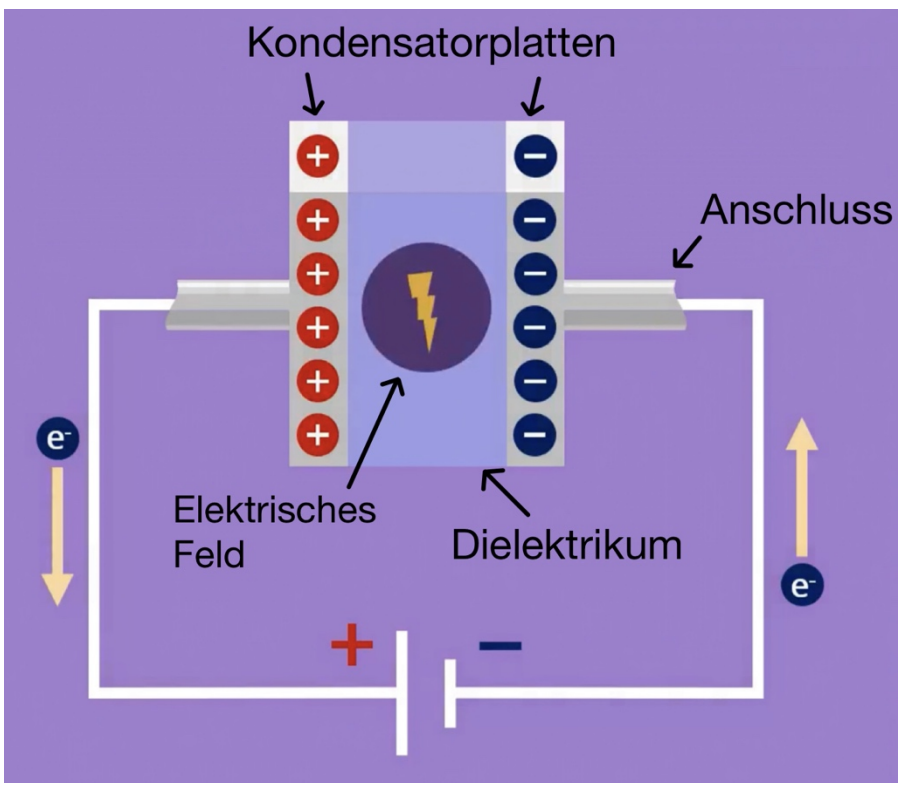

Abbildung 9: Aufbau eines Kondensators (studyflix.de)

#### 3.3.6 Buck-Boost-Converter

Ein Buck-Boost-Converter (Abb. 16) dient dazu, bei einer variablen Eingangsspannung eine konstante Ausgangsspannung zu liefern. Der Buck-Boost-Converter kann innerhalb eines gewissen Bereichs entweder Spannung reduzieren oder mehr Spannung erzeugen, sodass die gewünschte Ausgangsspannung erreicht wird. Bei zusätzlich erzeugter Spannung nimmt jedoch dafür die Stromstärke ab. Der Schaltplan des Buck-Boost-Converters (Abb. 12) wurde zusammen mit Yves Flückiger entworfen und auf einem PCB realisiert.

#### 3.3.7 Induktor

Der Induktor ist ein wichtiges Elektronikbauteil des Buck-Boost-Converters. Ein Induktor kann Energie in Form eins magnetischen Feldes speichern. Ein magnetisches Feld entsteht, wenn in einem elektrischen Feld zusätzlich Strom fliesst (bfs.de). Diese Energie kann fast ohne Verzögerung wieder abgegeben werden. Der Widerstand des Induktors ist zuerst sehr gross, sodass fast keine Elektronen durch ihn fliessen (=niedrige Stromstärke). Dieser Widerstand nimmt aber unter Spannung solange ab, bis der Induktor so gut wie keinen Widerstand mehr hat. Jetzt fliessen sehr viele Elektronen durch den Induktor (=hohe Stromstärke). Dadurch, dass der Induktor spulenförmig gewickelt ist und jetzt Strom durch ihn fliesst, entsteht ein immer stärker werdendes magnetisches Feld. Dieses magnetische Feld speichert Energie. Wenn jetzt die Energie aus dem Stromkreislauf genommen wird, kollabiert das magnetische Feld des Induktors, da kein Strom mehr fliesst. Das kollabierte magnetische Feld wird in elektrische Energie umgewandelt, wodurch wieder ein Elektronenfluss entsteht (Inductors Explained).

Durch diese extra freiwerdende Energie kann die Spannung des Stromkreislaufes erhöht werden (Boost). Dies funktioniert allerdings nur, wenn die Stromquelle extrem schnell, kurz und häufig unterbrochen wird (Controler). Dadurch baut sich im Induktor immer ein magnetisches Feld auf, welches sofort wieder kollabiert. Durch die Schnelligkeit des Unterbrechens der Stromquelle kann die Spannung deutlich erhöht werden. Je stärker aber der Boost der Spannung, desto stärker nimmt die Stromstärke ab.

Ein Induktor ist im Prinzip nur ein Kupferdraht, der um einen Zylinder oder einen Ring gewickelt ist (Abb. 10). Durch die Wicklung des Kupferdrahts kann ein grösseres magnetisches Feld entstehen, solange Strom durch den Induktor fliesst.

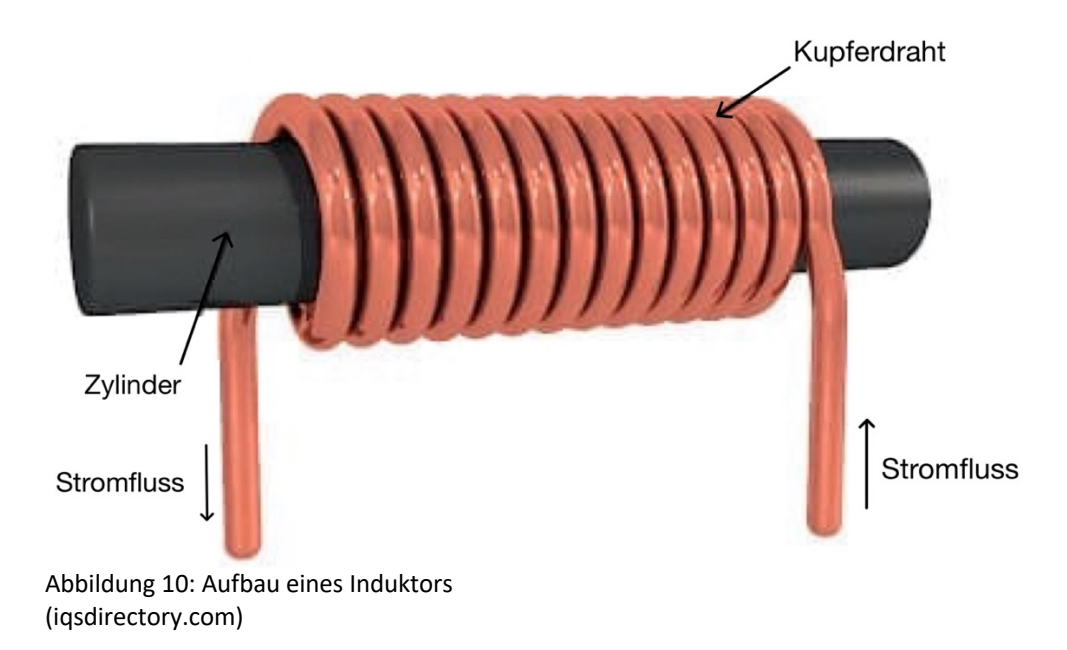

### 3.3.8 Controler LTC3129-1

Der Controler (Abb.11) ist ein zentrales Bauteil des Buck-Boost-Converters. Der Controller gibt im Buck-Boost-Converter an, wie gross die Ausgangsspannung sein wird. Die unterschiedlichen Ausgangsspannungen können durch verschieden verbundene Pins im Controler erreicht werden (Abb. 15). Durch die verschieden verbundenen Pins kann der Controler wie ein Schalter den Stromfluss für den Induktor mit unterschiedlichen Frequenzen unterbrechen. Somit kann der Induktor ein grösseres oder kleineres magnetisches Feld aufbauen und dadurch wird die Spannung unterschiedlich stark erhöht. Je niedriger die Frequenz des Unterbrechens des Stromflusses, desto stärker wird die Spannung erhöht und die Stromstärke reduziert. Je höher die Frequenz des Unterbrechens des Stromflusses, desto stärker wird die Spannung reduziert und die Stromstärke erhöht. Daraus entsteht ein Auf- und Abwärtswandler, der Buck-Boost-Converter (Aufwärtswandler und Abwärtswandler: Leistungselektronik).

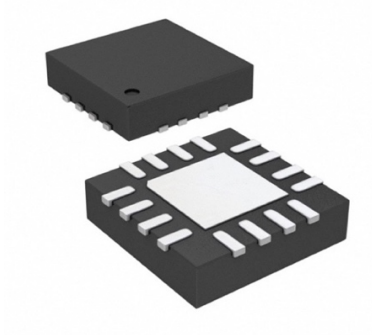

Abbildung 11: Controler LTC3129-1 (digikey.ch)

#### 3.3.9 Printed circuit board (PCB)

Weil der Buck-Boost-Converter aus vielen verschiedenen Elektronikteilen aufgebaut ist und auch von der Bauweise für unterschiedliche Eingangsspannungen und Ausgangsspannungen variieren kann, wurde ein Printed circuit board (PCB) konstruiert (Abb. 16). Ein PCB ist ein Träger für elektronische Bauteile. Auf einem PCB sind die elektronischen Bauteile befestigt und teilweise elektrisch verbunden. Ein PCB besteht einerseits aus einem isolierenden Material (Kunststoff) und andererseits aus leitenden Verbindungen, den Leiterbahnen (Kupfer) (Abb. 14). Diese Leiterbahnen können auf verschiedenen Ebenen des Kunststoffes laufen, damit sich Leiterbahnen ohne Kontakt überlaufen können (Wikipedia/Leiterplatte). Das PCB wurde zusammen mit Yves Flückiger entworfen, da er für seine Maturitätsarbeit ebenfalls einen sehr ähnlichen Buck-Boost-Converter benötigt. Mit easyeda.com (und der Hilfe der Anleitung von analog.com) wurde der Schaltplan erstellt (Abb. 12), welcher einen variablen Teil hat, sodass man mit dem gleichen PCB auf unterschiedliche Ausgangsspannungen gelangen kann. Dieser Schaltplan mit den ausgesuchten Elektronikteilen wurde dann räumlich auf einem PCB angeordnet und die Elektronikteile über Leiterbahnen verbunden (Abb. 14). Der Schaltplan und die PCB Konstruktion wurde an JLCPCB geschickt, welche fünfzehn PCBs hergestellt und uns zugestellt haben. Die Elektronikkomponenten wurden bei DigiKey und Mouser bestellt und nachträglich auf das PCB gelötet.

#### 3.3.10 Schaltplan Buck-Boost-Converter

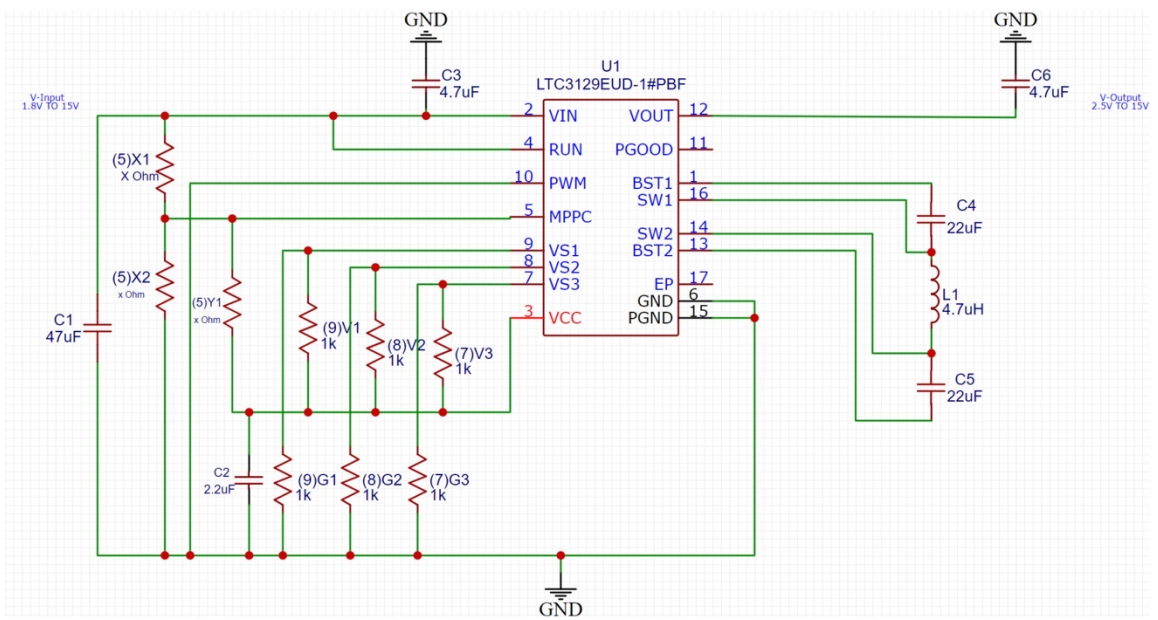

Abbildung 12: Schaltplan Buck-Boost-Converter

U1 = Controler

L1 = Induktor

C1-C6 = Kondensatoren (Vermeiden ruckartige Stromunterbrechungen) X1, X2, Y1 = regelbarer Widerstand (Programmierung für minimale Betriebsspannung) V1-V3 und G1-G3 = Variabler Teil für unterschiedliche Ausgangsspannungen (Abb. 15)

#### **Pin-Belegung beim Controler U1:**

Pin (x): Zuständigkeit

BST1 (1): Verbindung zu Kondensator C4 VIN (2): Eingangsspannung VCC (3): Versorgungsspannung für die inneren Schaltkreise RUN (4): Aktivieren / Abschalten des Buck-Boost-Converters MPPC (5): Programmierpin für minimale Betriebsspannung GND (6): Ground / Erdung VS3 (7): Ausgangsspannungswahl-Pin VS2 (8): Ausgangsspannungswahl-Pin VS1 (9): Ausgangsspannungswahl-Pin PWM (10): Schutz gegen zu hohe Eingangsspannungen PGOOD (11): (Nicht verwendet) VOUT (12): Ausgangsspannung BST2 (13): Verbindung zu Kondensator C5 SW2 (14): Verbindung zum Induktor PGND (15): Ableitung von Wärme **Abbildung 13)** Pins vom Controler U1 SW1 (16): Verbindung zum Induktor (analog.com)

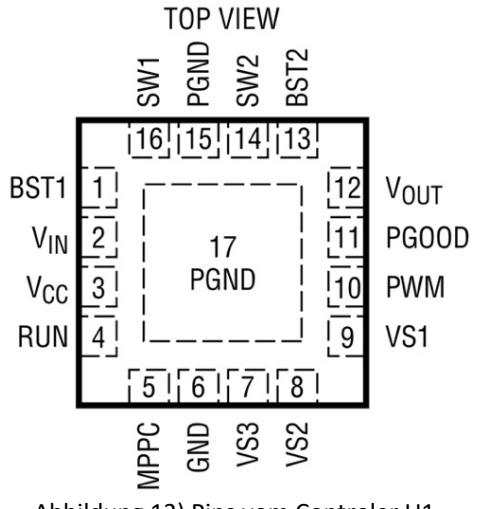

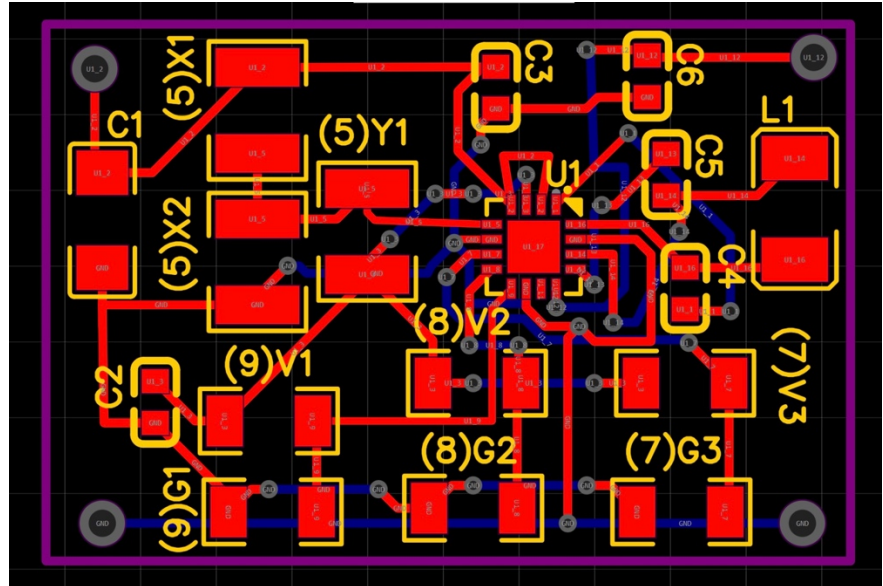

Abbildung 14: PCB Konstruktion Leiterbahnen auf Oberseite Leiterbahnen auf Unterseite

#### Table 1. V<sub>OUT</sub> Program Settings

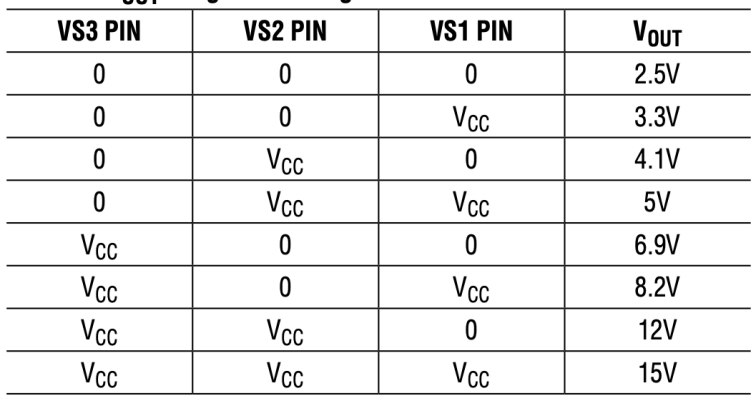

Abbildung 15: Verschiedene Ausgangsspannungen bei unterschiedlichen Pin Verbindungen (analog.com)

Vcc = Versorgungsspannung für innere Schaltkreise 0 = Ground / Erdung

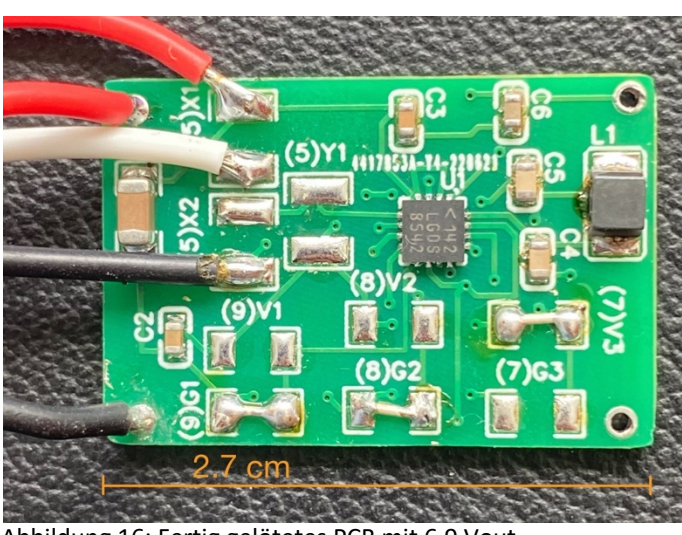

Tabelle 1: Für 6.9 Vout müssen folgende Kontakte verbunden werden:

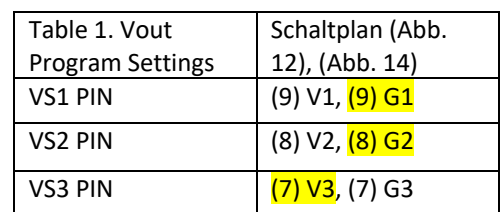

Abbildung 16: Fertig gelötetes PCB mit 6.9 Vout

#### 3.3.11 Löten der Elektronikteile auf das PCB

Zum Löten der Elektronikteile kann kein Lötkolben benutzt werden, da die Lötkontakte zu klein sind. Aus diesem Grund wurde ein Stencil (Schablone) mitbestellt (Abb. 17). Das Stencil wird jetzt auf das PCB gelegt und befestigt (genau über den Lötkontakten) und dient dazu, dass die Lötpaste nur auf den Lötkontakten aufgetragen wird. Jetzt wird Lötpaste aufgetragen und über das Stencil verstrichen (Abb. 18). Anschliessend werden die Elektronikteile auf die passenden Lötkontakte gesetzt (Abb. 19). Zum Verschmelzen der Lötpaste wird ein Heissluftfön mit 900° C benutzt (Abb. 20). Jetzt sind die Elektronikteile fest auf das PCB gelötet (Abb. 21)

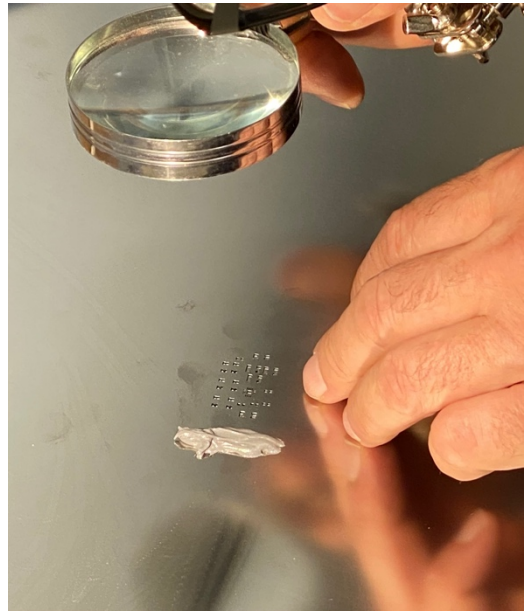

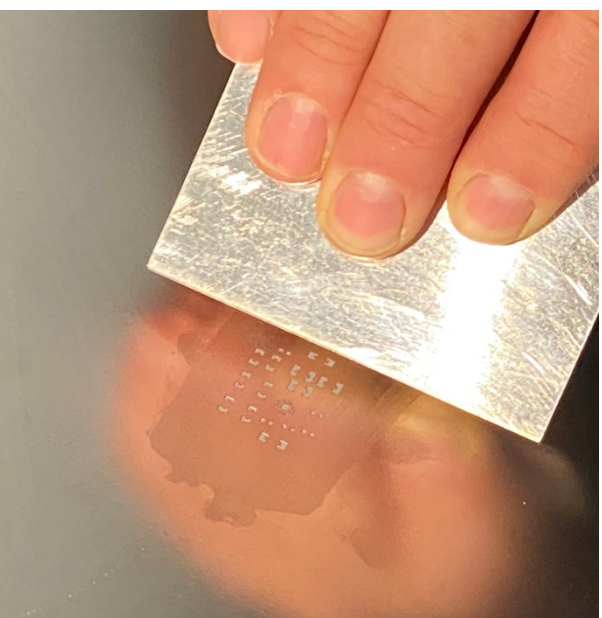

Abbildung 17: Ausrichtung und Befestigung Stencil Abbildung 18: Verstreichen der Lötpaste

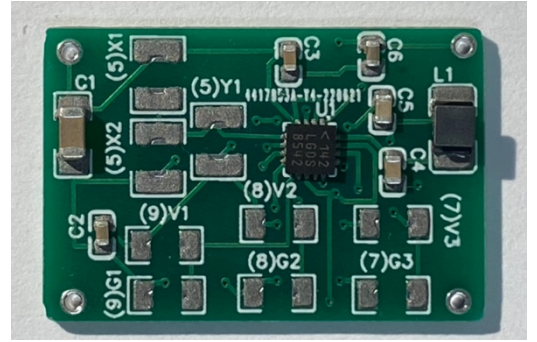

Abbildung 19: Elektronikteile liegen auf Abbildung 20: Heissluftfön (900° C) Lötkontakten

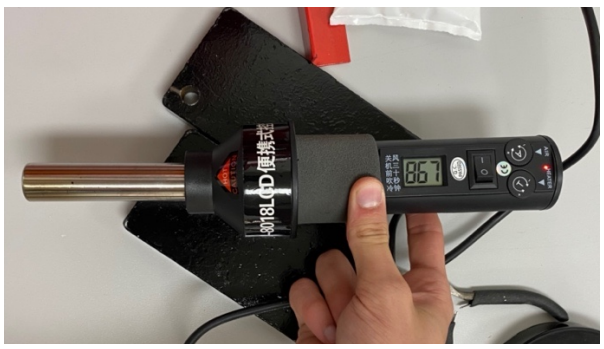

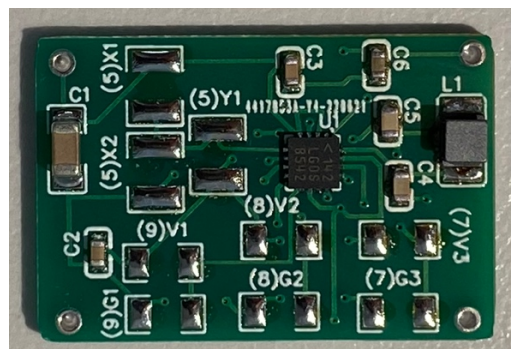

Abbildung 21: Fertig gelötete Elektronikteile auf PCB (Auf die freien Lötkontakte werden später von Hand Widerstände oder Verbindungen gelötet)

# 4 Methoden

### 4.1.1 Pins der Kamera / Original-Akku

Die Kamera besitzt drei Pins, welche für die Verbindung mit dem Akku zuständig sind. Einen Pin für den Minuspol, einen für den Pluspol und einen Pin für Temperaturmessung des Akkus. Der Akku besitzt einen vierten Pin, welcher für das Aufladen eine Rolle spielt. Dieser Pin ist für die Kamera unwichtig. Um herauszufinden, ob die Kamera auch ohne den Temperaturmessungs-Pin funktioniert, wurde der Akku neben das Gehäuse gestellt und nur der Minusund Pluspol des Akkus mit der Kamera verbunden (Abb. 22).

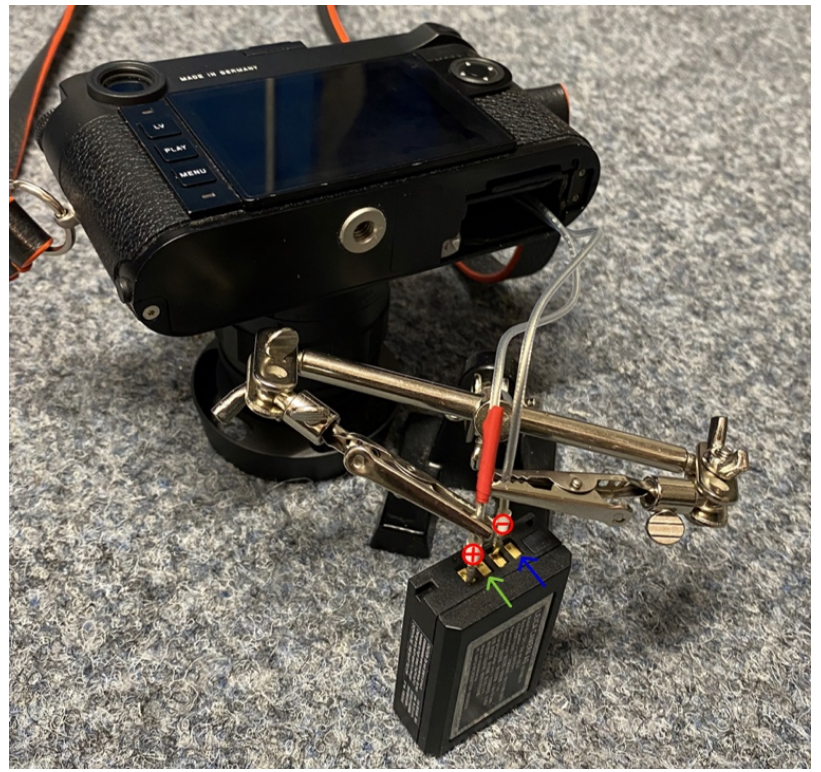

Abbildung 22: Pins des Akkus Minus- und Pluspol, Temperaturmessung, Ladevorgang

#### 4.1.2 Stromstärke für ein Bild

Um herauszufinden, wieviel Stromstärke für ein Bild gebraucht wird, wurde der originale Leica M10 Akku auseinandergebaut (Abb. 23), damit ein Multimeter in Serie geschaltet werden kann (Abb. 24). Jetzt wird der Akku wieder in die Kamera gesteckt und es kann gemessen werden, wie gross die Stromstärke während eines Bildes ist (Abb. 25).

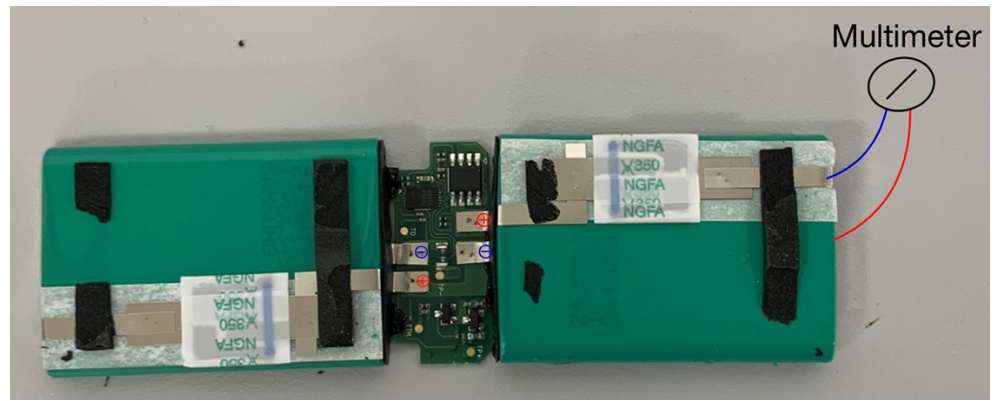

Abbildung 23: Auseinander gebauter Leica M10 Akku

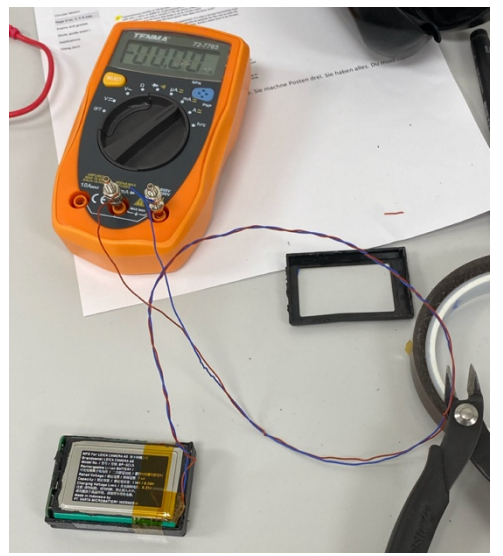

Abbildung 24: Multimeter in Serie geschaltet mit Leica M10 Akku

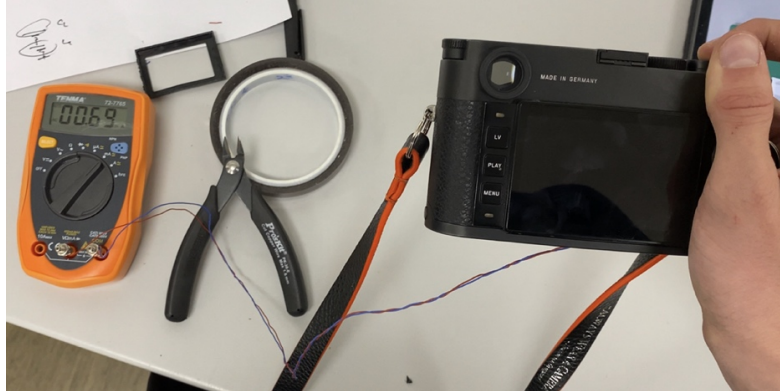

Abbildung 25: Stromstärke wird während eines Bildes gemessen

#### 4.1.3 Messung mit Elektromotor

Hier wurde gemessen, wieviel Spannung mit einem normalen Elektromotor bei einer bestimmten Umdrehung gewonnen werden kann. Dafür wurde der Elektromotor an einen Multimeter angeschlossen, um die Spannung zu messen, währenddem der Elektromotor mit einem Dremel bei bestimmter Umdrehung angetrieben wird (Abb. 26)

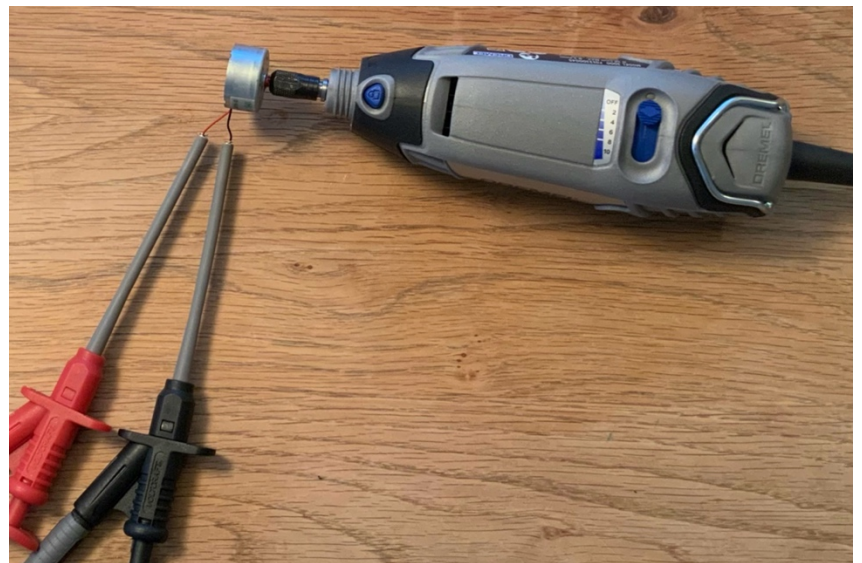

Abbildung 26: Messung der Spannung eines Elektromotors bei bestimmter Umdrehung

### 4.1.4 Aufziehhebel

Durch die starke Übersetzung des Getriebes (1:380) und durch den Widerstand der Magnete im Motor kann die Ausgangsachse nicht mehr von Hand gedreht werden. Ein längerer Hebel wird für das Drehen benötigt. Dafür wurde ein Aufziehhebel im CAD-Programm entworfen und anschliessend mit PLA+ ausgedruckt (Abb. 27). Die Form des Aufziehhebels ist dieselbe, wie sie früher bei der Leica M2 war (Filmkamera). In der Mitte wurde ein Adapterstück für die Ausgangsachse des Generators konstruiert.

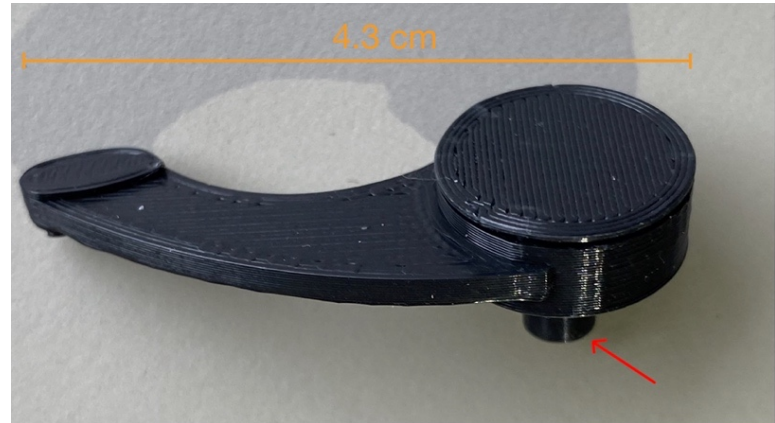

Abbildung 27: 3D-Druck des Aufziehhebels mit Adapterstück für die Ausgangsachse

#### 4.1.5 Generator angeschlossen am Buck-Boost-Converter

Um herauszufinden, ob der Buck-Boost-Converter zusammen mit dem Generator funktioniert, wurde der Buck-Boost-Converter an den Generator angeschlossen (Abb. 28). Am Buck-Boost-Converter wurde dann mit einem Multimeter die Spannung gemessen, währenddem die Ausgangsachse des Motors mit einer Zange um 130° gedreht wurde.

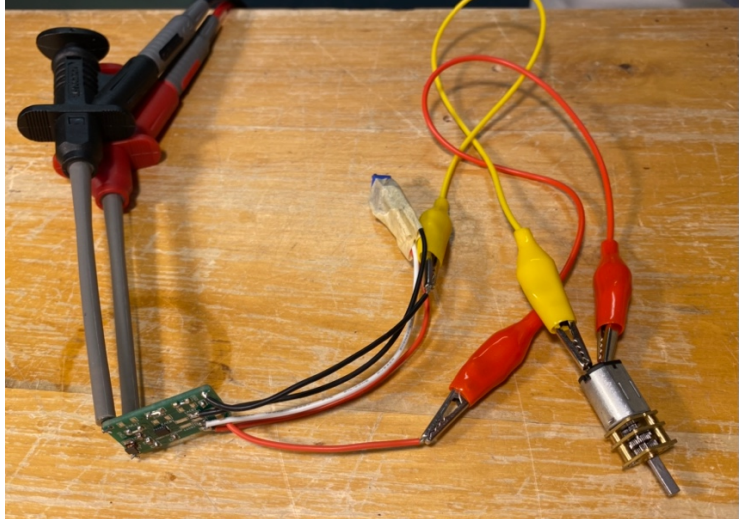

Abbildung 28: Generator angeschlossen am Buck-Boost-Converter

#### 4.1.6 Laden verschiedener Zwischenspeicher mit Generator und Buck-Boost-Converter

Der Generator wurde an den Buck-Boost-Converter angeschlossen, welcher einmal an zwei parallelgeschalteten Superkondensatoren (Abb. 29) und ein anderes Mal an einen Kondensator (Abb. 30) angeschlossen ist. Die Superkondensatoren müssen parallelgeschaltet werden, weil sie mit maximal 5.4V geladen werden können. Parallelgeschaltet können sie mit maximal 10.8V geladen werden:  $5.4V + 5.4V = 10.8V$ . Die Spannung wird an den Superkondensatoren / dem Kondensator mit einem Multimeter gemessen. Die Ausgangsachse des Generators wurde wieder mit einer Zange um 130° gedreht.

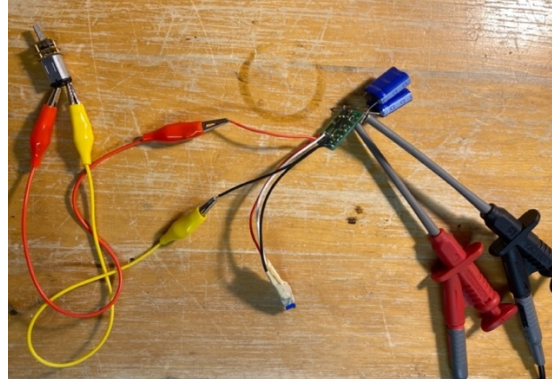

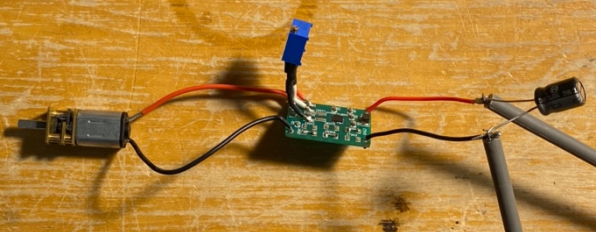

Abbildung 30: Aufladen des Kondensators

Abbildung 29: Aufladen der Superkondensatoren

#### 4.1.7 Auseinandergebauter externer Akku

Um herauszufinden, wie man den Temperaturmessungs-Pin der Kamera «austricksen» kann, wurde ein weiterer originaler Akku auseinandergebaut. Die zwei Akkuzellen wurden von dem PCB getrennt und über Kabel wieder an das PCB angeschlossen (Abb. 31). Wenn die Kamera unter diesen Bedingungen angeht, dann können jetzt die beiden Akkuzellen mit den Kondensatoren ersetzt werden (Abb. 32) und die Kamera müsste angehen.

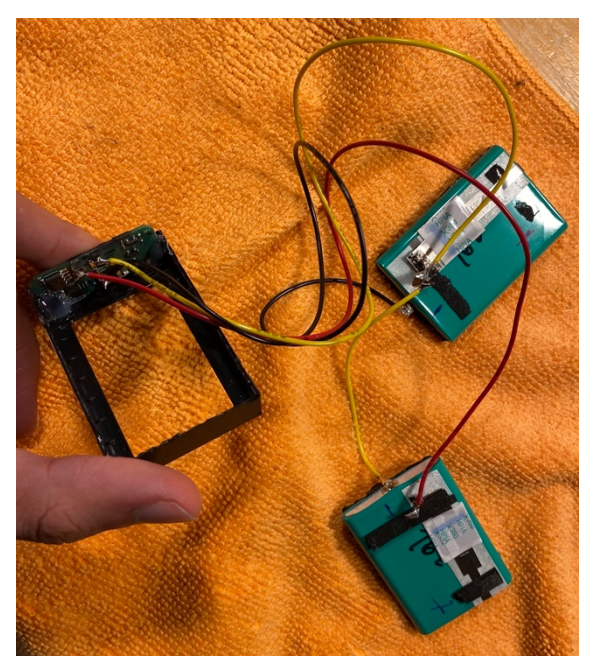

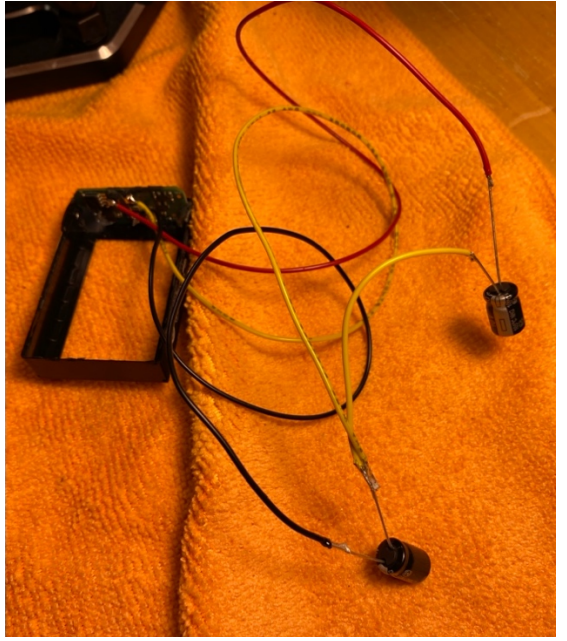

Abbildung 31) Akkuzellen verbunden an PCB Abbildung 32) Akkuzellen ersetzt mit Kondensatoren

#### 4.1.8 Grundierung und Lackierung von 3D-Kamera

Die Konstruktion für die Energiegewinnung wird in ein 3D-gedrucktes Kameragehäuse eingebaut. Um dem Kameragehäuse ein schöneres Erscheinungsbild zu geben, wurde ein Testobjekt grundiert und lackiert. Zuerst wurde die 3D-gedruckte Kamera mit einem Schleifpapier mittlerer Körnung geschliffen. Danach mit Ethanol gesäubert und anschliessend mit Grundierung bepinselt (Abb. 33). Nachdem die Grundierung trocken war, wurde sie angeschliffen. Das Ziel der Grundierung ist, dass sie in die kleinen Rillen des 3D-Drucks eindringt und dann eine glatte Oberfläche entsteht. Das grundierte Kameragehäuse wurde anschliessend mit schwarzer Farbe angesprüht (Abb. 34).

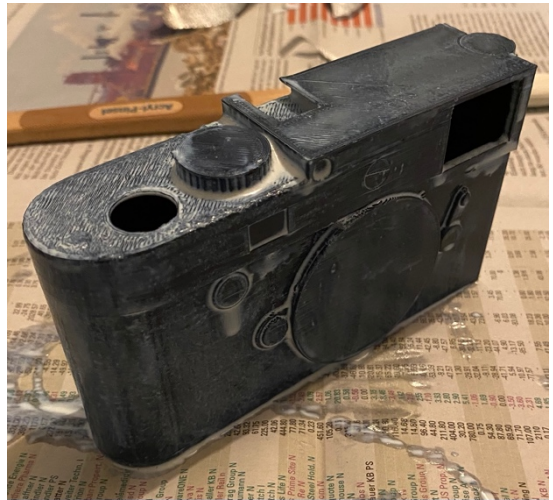

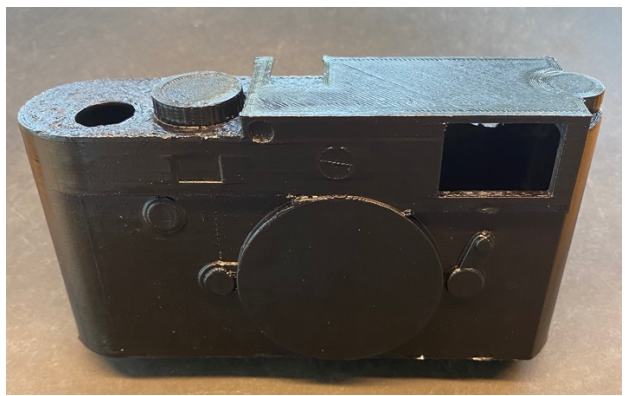

Abbildung 34: Lackiertes Kameragehäuse

Abbildung 33: Grundierung des Kameragehäuses

#### 4.1.9 Energienachweis

Um überprüfen zu können, ob die Konstruktion genügend Energie produziert, simuliert eine LED die Kamera als Verbraucher (Abb. 35). Die LED beginnt bei einer Spannung von 2.2V und einer Stromstärke von 2mA zu leuchten. Da der Generator mit Buck-Boost-Converter eine Spannung von 6.9V liefert, wird ein Widerstand mit 2'350 Ohm vor die LED geschaltet:

 $11 - U2 = Ures$  6.9V – 2.2V = 4.7V

$$
U = R * I \quad R = \frac{U}{I} \quad R = \frac{4.7V}{0.002A} = 2350 \text{ Ohm}
$$

Um die 2350 Ohm zu erreichen, werden sechs Widerstände in Serie geschaltet:

$$
R1 + R2 + R3 + R4 + R5 + R6 = R7
$$
  
812 + 819 + 677 + 33 + 6 + 3 = 2350 Ohm

Die Widerstände haben einen spezifischen Wert, weil sie alle einzeln gemessen wurden und häufig von dem Literaturwert abweichen.

Jetzt erreichen die LED 2.2V. Wenn 2mA Stromstärke fliesst, beginnt die LED zu leuchten. Das würde bedeuten, dass die Konstruktion genügend Energie für ein Bild produziert. Wenn die LED-Lampe nicht leuchtet, ist es immer noch möglich, dass genügend Energie für ein Bild produziert wurde, weil ein Bild nur 1mA benötigt. In diesem Fall müsste man ein Multimeter in Serie schalten und messen, wie gross die Stromstärke ist.

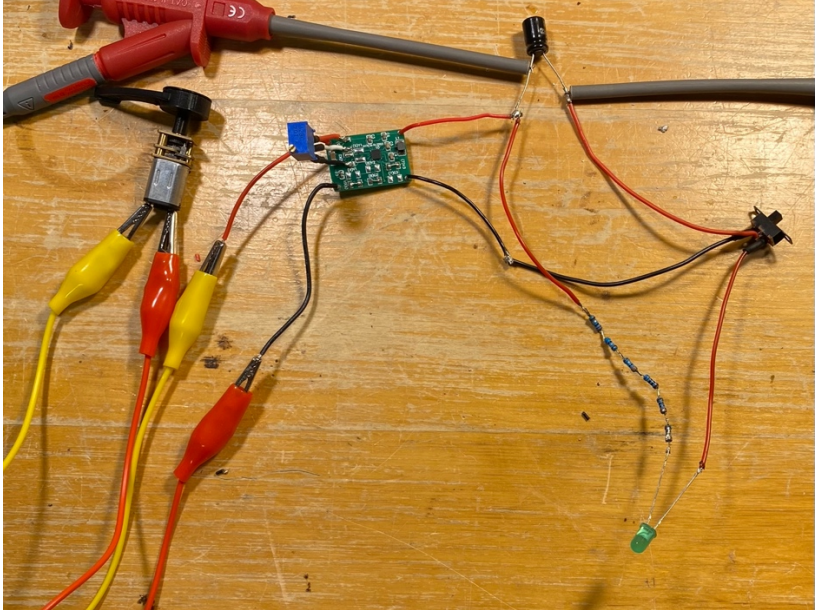

Abbildung 35: LED simuliert Kamera als Verbraucher

# 5 Resultate

# 5.1 Elektronik- und Mechanikteile

### 5.1.1 Generator mit Getriebe

Der von mir verwendete Generator hat bereits ein Getriebe mit einer Übersetzung von 1:380 und liefert nach eigenen Messungen zwischen 2.5V und 7V (bei einer Bewegung der Ausgangsachse um 130° innerhalb von 0.5 Sekunden). Um weniger Energie bei der Reibung der Zahnräder im Getriebe zu verlieren, wurde es mit WD-40 eingesprüht.

### 5.1.2 Mechanismus des Aufziehhebels

Hier ist die Variante mit dem Einwegzahnrad günstiger (Abb. 36), da die Federkonstante (=Härte der Feder), welche den Aufziehhebel in den Grundzustand zurückzieht, deutlich kleiner sein kann. Durch die entstandene Reibung im Motor und Getriebe braucht es viel Kraft, die Ausgangsachse des Motors zu drehen. Die Federkonstante müsste also sehr gross sein, um die Ausgangsachse zu bewegen. Das heisst, dass das Aufziehen mehr als doppelt soviel Kraft erfordert als ohne Feder, weil die Feder noch zusätzlich gespannt werden muss. Die Kraft wäre somit zu gross für den Daumen und der Aufziehhebel könnte auch nur sehr langsam gedreht werden. Bei einem Einwegzahnrad kann die Federkonstante jedoch deutlich geringer sein, da die Feder nur die Kraft zurückziehen muss, die für das Durchrutschen der Zahnräder benötigt wird (Abb. 36). Dadurch kann leider keine zusätzliche Energie gewonnen werden, da der Rotor dabei nicht gedreht wird.

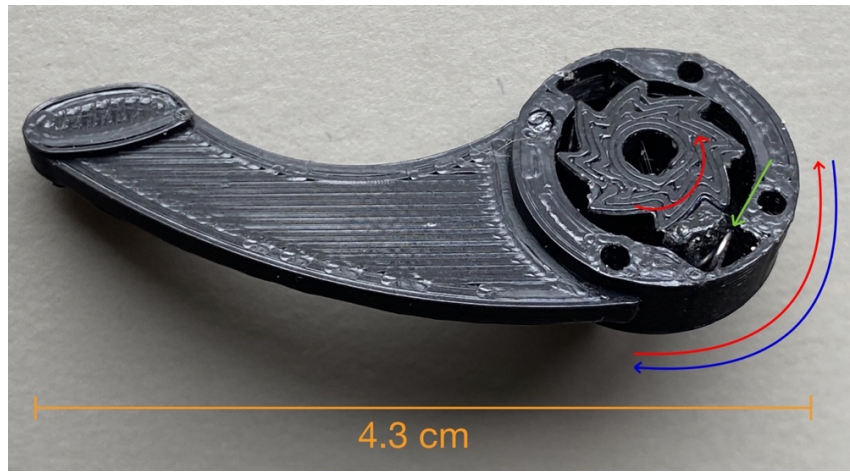

Abbildung 36: Mechanismus des Einwegzahnrads im Aufziehhebel

Wenn der Aufziehhebel im Gegenuhrzeigersinn gedreht wird, bewegt sich das Zahnrad in der Mitte mit dem Aufziehhebel mit. Es wird von einem Pin, der mit einer Feder gegen das Zahnrad gedrückt wird, mitbewegt. Die Ausgangsachse des Generators wird in die Mitte des Zahnrades gesteckt und somit bei einer Bewegung im Gegenuhrzeigersinn ebenfalls gedreht.

Bei einer Bewegung im Uhrzeigersinn wird jedoch dieser Pin durch das Zahnrad weggestossen und federt erst in dem nächsten Zahn wieder ein. Dieser Pin rutscht also nur auf und ab, solange er im Uhrzeigersinn bewegt wird. So dreht sich das Zahnrad und die Ausgangsachse des Generators nicht mit dem Aufziehhebel mit und der Aufziehhebel kann in seine Ursprungsposition gebracht werden, ohne den Rotor im Generator zu bewegen. Damit einerseits das Zahnrad, die Feder und der Pin gesichert sind und man andererseits Zugang zu diesen Teilen hat, wurde ein Deckel konstruiert, der über die Löcher am Rand draufgesteckt werden kann.

#### 5.1.3 Spiralfeder

Die Spiralfeder soll den Aufziehhebel, nachdem er um 130° gedreht wurde, wieder in seine Ursprungsposition zurückziehen. Normalerweise sind Spiralfedern aus Metall, jedoch konnte keine passende gefunden werden. Dadurch wurden einige eigene Versionen von Spiralfedern konstruiert und 3Dgedruckt (Abb. 37).

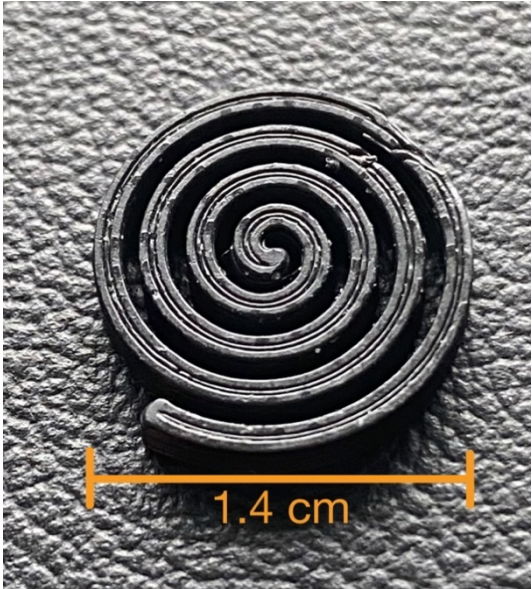

Abbildung 37: 3D-gedruckte Spiralfeder

#### 5.1.4 Gehäuse für die Konstruktion

Die Grösse des Gehäuses muss identisch mit dem Akkugehäuse der Kamera sein (56mm x 37mm x 17mm). Die Konstruktion wird nämlich den Platz vom Akku in der Kamera einnehmen. Innerhalb von diesem Gehäuse werden die mechanischen und elektrischen Komponenten eingebaut. Damit diese Komponenten eingebaut werden können, enthält das Gehäuse einen Deckel. Der Generator muss fixiert sein, damit die Ausgangsachse gedreht werden kann und der Generator an seinem Platz bleibt. Dafür wurde im Gehäuse eine Halterung für den Generator konstruiert. Der Generator kann in diese Halterung eingesetzt und über den Deckel des Gehäuses fixiert werden. Der Generator sitzt fest in der Halterung, kann jedoch auch noch problemlos entnommen werden. Die Fixierung der restlichen Komponenten ist nicht so wichtig, da keine Kraft auf sie ausgeübt wird. Trotzdem ist es von Vorteil, wenn auch diese fixiert werden. Das PCB und der Kondensator haben ebenfalls eine Halterung, in welchen sie fixiert werden. Am Deckel wurde eine Schicht Filz aufgeklebt, welche die Komponente in ihren Halterungen hält (Abb. 38).

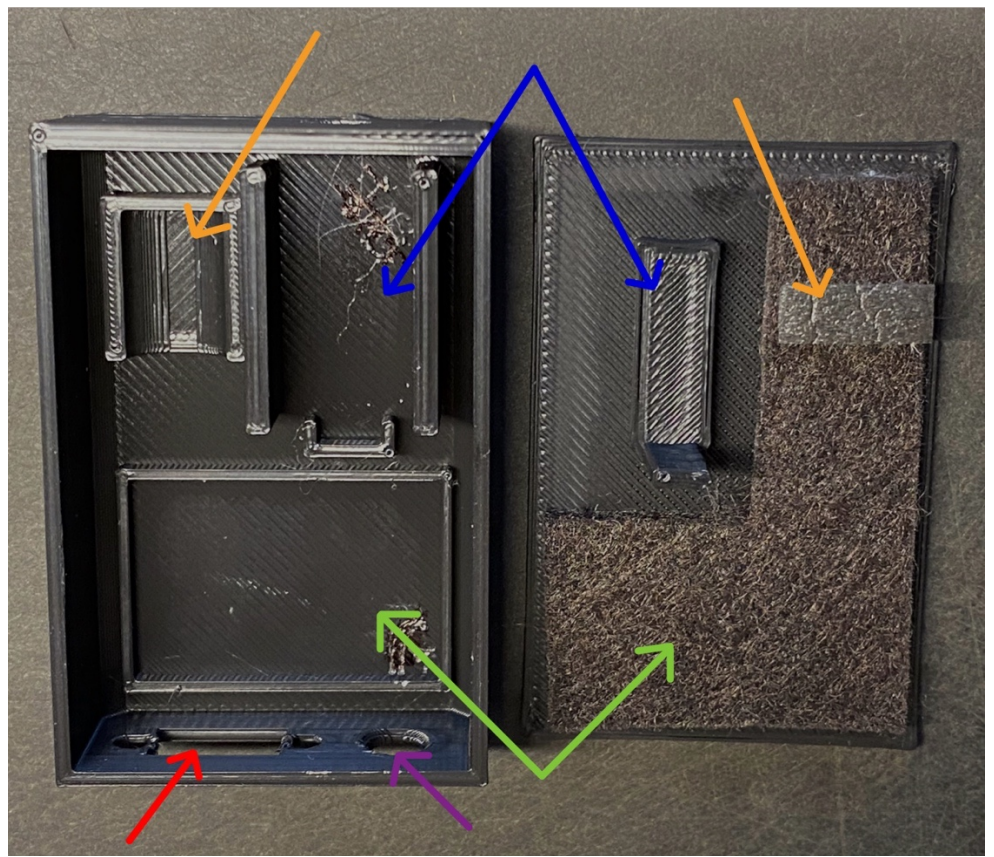

Abbildung 38: Gehäuse und Deckel für die Konstruktion mit Halterungen für: -Generator und Getriebe -Kondensator -PCB / Buck-Boost-Converter -Schalter -LED

#### 5.1.5 Kondensator

Als Zwischenspeicher für die gewonnene Energie wird ein 10V Kondensator mit einer Kapazität von 470 µF benutzt (Abb. 39). Wenn Kondensatoren überladen werden, explodieren sie. Deshalb hat der Kondensator einen Puffer von 3.1V, da er mit 6.9V aufgeladen wird und maximal 10V speichern kann. Der Kondensator braucht eine Kapazität von mindestens 375 µF:

$$
C = \frac{Q}{U} \quad C = Kapazität [F]; Q = Ladung [Ah]; U = Spannung [V]
$$
\n
$$
Q = 0.001A * \frac{1}{3600}h = 2.8 * 10^{-7} Ah
$$
\n
$$
C = \frac{2.8 * 10^{-7} Ah}{7.4 V} = 3.75 * 10^{-8} F = 375 \mu F
$$

Der Kondensator hat bei der Kapazität also einen Puffer von 95 µF. Wichtig ist auch, dass der Kondensator so klein wie möglich ist. Dieser hat einen Durchmesser von 8.2mm und eine Höhe von 12.4mm.

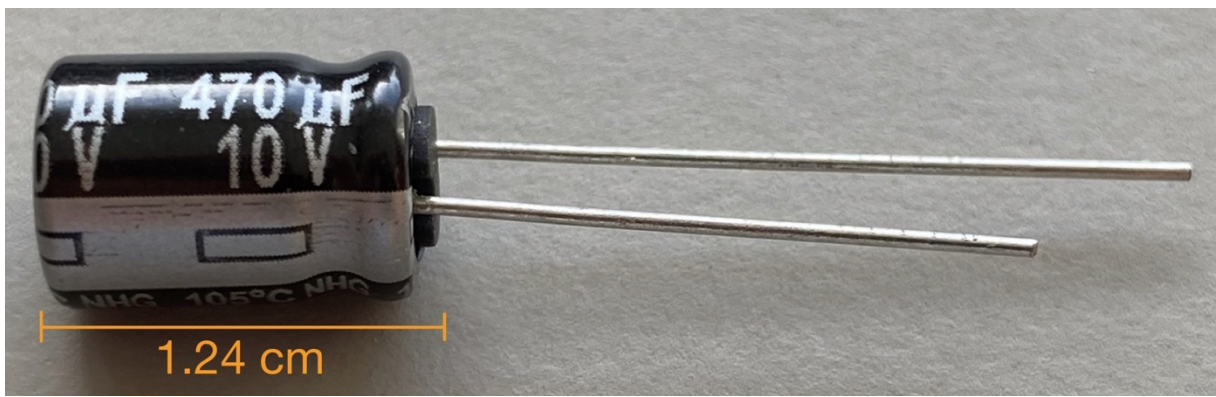

Abbildung 39: Kondensator mit 10V und 470 µF

#### 5.1.6 Buck-Boost-Converter

Der Buck-Boost-Converter wurde so entworfen, dass die Ausgansspannungen in einem gewissen Bereich variabel eingestellt werden können (Abb. 15). Der mittlere Spannungswert des originalen Akkus liegt bei 7.4V. Bei voll aufgeladenem Akku beträgt die Spannung jedoch 8.2V und bei fast leerem Akku 6.9V. Die Kamera funktioniert also mit allen Spannungen zwischen 6.9V und 8.2V. Der Buck-Boost-Converter wurde auf 6.9V eingestellt. Somit ist die Ausgangsspannung in den meisten Fällen näher an der Eingangsspannung und es wird weniger Stromstärke reduziert. Der Buck-Boost-Converter kann alle Spannungen zwischen 1.8V und 15V konstant auf 6.9V reduzieren (Buck) oder erhöhen (Boost).

#### 5.1.7 Schaltplan der gesamten Konstruktion

Der Pluspol des Generators wird mit dem V-Input des Buck-Boost-Converters verbunden. Der Buck-Boost-Converter kann jede Spannung zwischen 1.8V und 15V auf 6.9V bringen. Der Generator leistet je nach Schnelligkeit der Rotorumdrehung zwischen 2.5V und 7V. Nach dem Buck-Boost-Converter wird der Kondensator auf 6.9V aufgeladen. Wird jetzt der Schalter umgelegt, wird der Kondensator entladen und Strom fliesst durch die LED, welche die Kamera als Verbraucher simuliert (Abb. 40). Wenn der Kondensator wieder geladen werden soll, muss der Schalter in seine Ursprungsposition zurück.

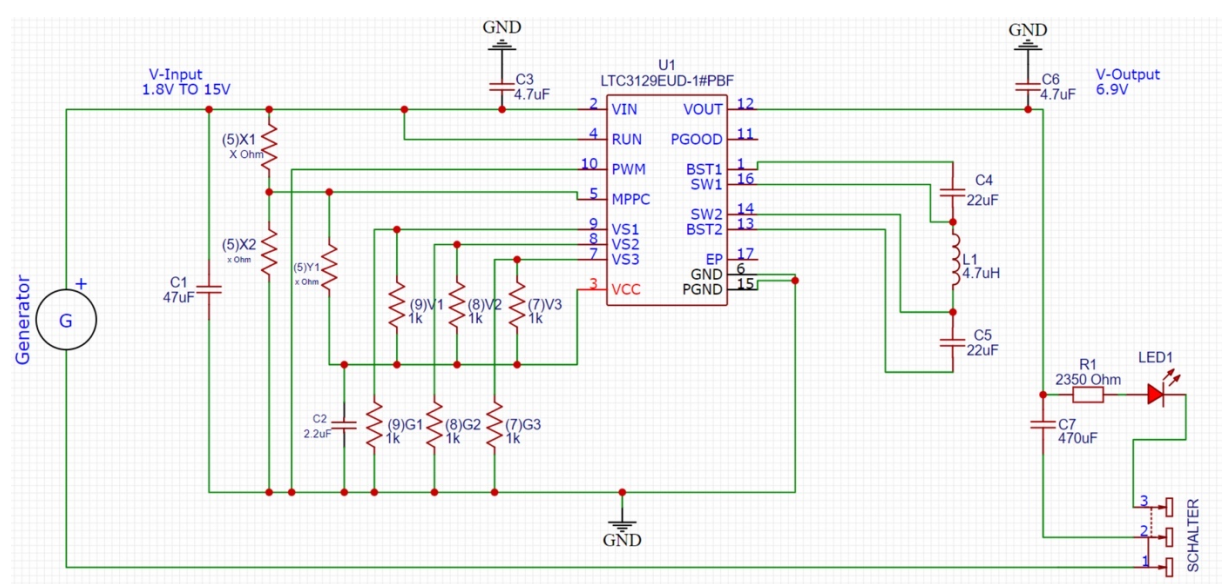

Abbildung 40: Schaltplan der gesamten Konstruktion

## 5.2 Experimente

### 5.2.1 Pins der Kamera / Original-Akku

Die Kamera ist nicht angegangen und hat somit auch nicht funktioniert (Abb. 22). Jedoch hat ein rotes Lämpchen geleuchtet. Der Akku hat also Kontakt zur Kamera. Der Pin für die Temperaturmessung war nämlich nicht belegt. Mit diesem Pin verbunden, ist die Kamera jedoch angegangen und hat funktioniert. Hinter diesen Pins versteckt sich ein PCB (Abb. 41), welches einerseits die zwei Akkuzellen parallel schliesst und andererseits vermutlich ein Batterie Management System (BMS) ist. Ein BMS schützt die Akkus bei Fehlfunktionen wie zum Beispiel bei Hitzebildung.

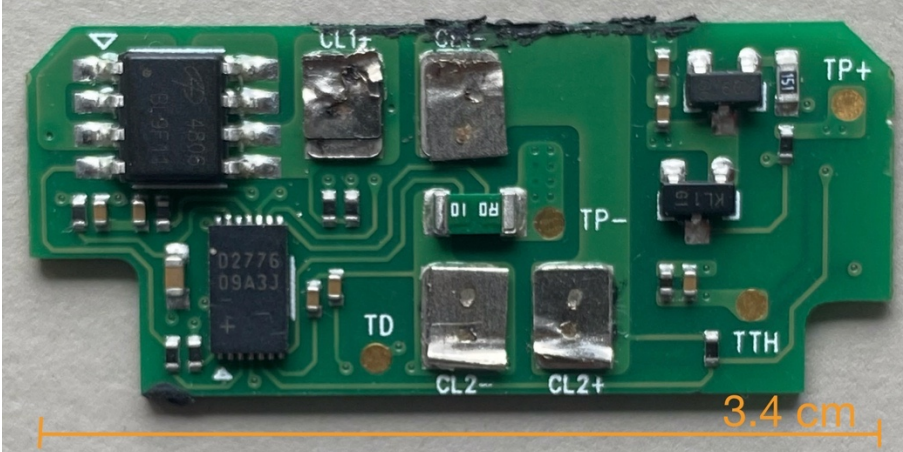

Abbildung 41: PCB des originalen Akkus

## 5.2.2 Stromstärke für ein Bild

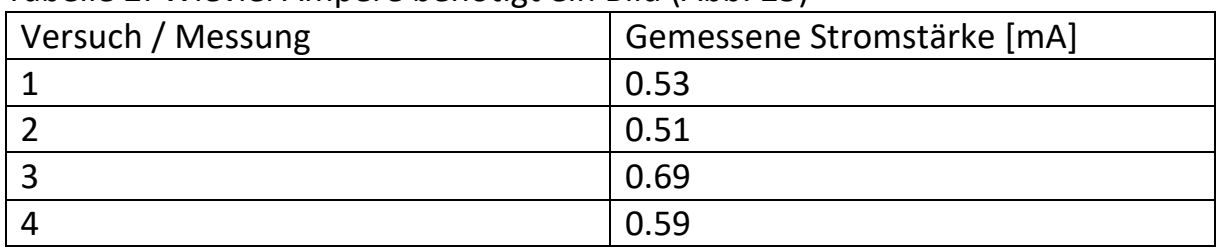

Tabelle 2: Wieviel Ampere benötigt ein Bild (Abb. 25)

### 5.2.3 Messung mit Elektromotor

Tabelle 3: Unterschiedlich gemessene Spannungen bei unterschiedlichen Umdrehungen eines Elektromotors (Abb. 26)

| Umdrehungen [U/min]: | Spannung [V]: |
|----------------------|---------------|
| $10'000 - 14'000$    | $2.8 - 3.2$   |
| $15'000 - 19'000$    | $4.8 - 5.5$   |
| $20'000 - 23'000$    | 10            |

#### 5.2.4 Generator angeschlossen am Buck-Boost-Converter

Der Generator hat bei einer 130° Umdrehung der Ausgangsachse zusammen mit dem Buck-Boost-Converter eine konstante Ausgangsspannung von 6.9 V geliefert (Abb. 28).

#### 5.2.5 Laden verschiedener Zwischenspeicher mit Generator und Buck-Boost-Converter

Die Superkondensatoren wurden nach einer 130° Umdrehung der Ausgangsachse des Generators um 0.01V geladen (Abb. 29). Der Kondensator hingegen konnte unter gleichen Bedingungen auf die gewünschten 6.9V aufgeladen werden (Abb. 30).

#### 5.2.6 Auseinandergebauter externer Akku

Nachdem die Akkuzellen wieder am PCB angeschlossen waren, konnte keine Spannung am Plus- und Minus Pol gemessen werden (Abb. 31). Erst nach dem Aufladen der Akkuzellen konnte Spannung nachgewiesen werden. Dies lag wahrscheinlich daran, dass durch das Durchtrennen und Anlöten der Kontakte von Akkuzelle zu PCB eine Elektronikkomponente ihre Spannung verloren hat oder aus Schutzgründen den Stromkreislauf geschlossen hat. Nach dem Aufladen ist die Kamera angegangen. Jetzt wurden die Akkuzellen mit Kondensatoren ausgetauscht (Abb. 32). Die Kondensatoren wurden anschliessend aufgeladen (Abb.42). Direkt an den Kondensatoren ist eine Spannung zu messen. Am Plus- und Minuspol des PCB ist jedoch keine Spannung messbar. Das PCB muss also entweder defekt sein oder es kann erkennen, dass nicht die originalen Akkuzellen angeschlossen sind, und es sperrt den Stromkreislauf.

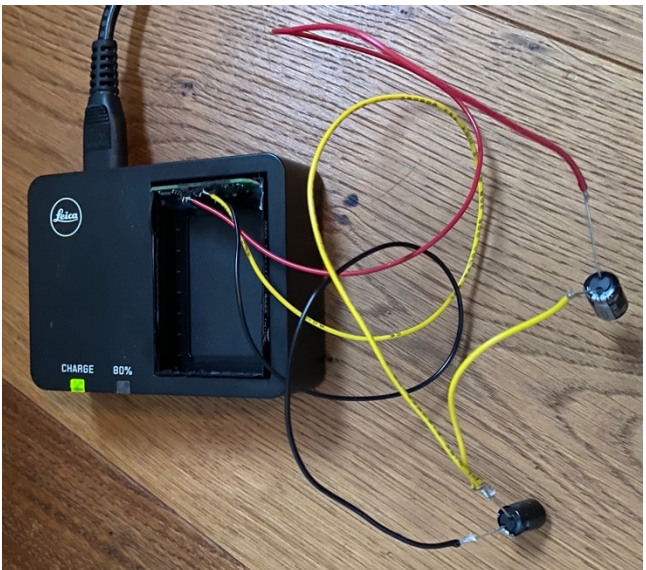

Abbildung 42) Kondensatoren Laden über Ladegerät

## 5.2.7 Grundierung und Lackierung von 3D-Kamera

Das Ergebnis der Grundierung und Lackierung ist nicht überzeugend. Die Oberfläche ist nicht glatter geworden und das Kameragehäuse hat sich optisch verschlechtert (Abb. 34). Die Grundierung war nicht für 3D-Druck, sondern für PVC geeignet. Das finale Kameragehäuse wird nicht grundiert und lackiert. Es bleibt ein unbearbeiteter 3D-Druck.

#### 5.2.8 Energienachweis

Der Kondensator wird über den Generator und Buck-Boost-Converter aufgeladen. Anschliessend wird der Schalter umgelegt, sodass Strom durch die LED fliessen kann. Die LED hat geleuchtet, was bedeutet, dass 2mA an Stromstärke fliessen (Abb. 43). Die Konstruktion kann also genügend Energie für diese LED produzieren. Das bedeutet, dass nach meinen Messungen auch genügend Energie für ein Bild mit der Kamera vorhanden ist.

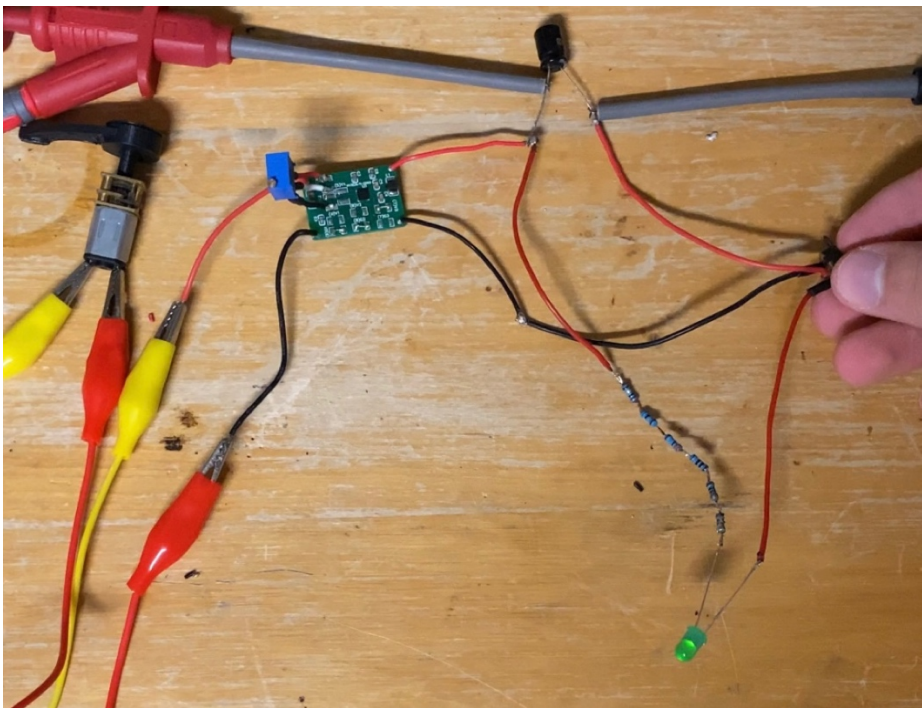

Abbildung 43: Nachweis von genügend erzeugter Energie durch eine leuchtende LED

#### 5.2.9 Endprodukt

Die fertige Konstruktion (Abb. 44) wird schlussendlich in eine 3D-gedruckte Kamera eingebaut. Die 3D-gedruckte Kamera ist bis auf den unberücksichtigten Bildschirm ein 1:1 Modell der echten Kamera (Abb. 45). So kann gezeigt werden, wo die Konstruktion eingebaut wird und dass es von den Dimensionen her in diese Kamera passt. Auf der Unterseite der Konstruktion sind ein Schalter und eine LED zu sehen (Abb. 46). Der Schalter muss beim Aufladen des Kondensators auf OFF und beim Entladen/Foto auf ON geschaltet werden. Sobald der Schalter auf ON gestellt wird, beginnt die LED zu leuchten und simuliert damit ein Bild. Der Bodendeckel der Kamera ist abnehmbar, fixiert das Gehäuse des Konstrukts und ermöglicht einem gleichzeitig das Bedienen des Schalters.

Wenn diese Konstruktion in eine echte Leica M10-D eingebaut werden würde, müssten einige Veränderungen an der Kamera gemacht werden. Einerseits muss die Belegung für den Temperaturmessungs-Pin entfernt werden. Die Kamera soll nur einen Plus- und Minuspol haben. Diese Pole müssen jedoch umgelegt werden, da die Ausgangsachse des Generators durch die jetzigen Plus- und Minuspins geht. Andererseits muss noch ein Loch ins Kameragehäuse gebohrt und gegebenenfalls Technik verlegt werden, damit die Ausgangsachse des Generators den Aufziehhebel erreichen kann.

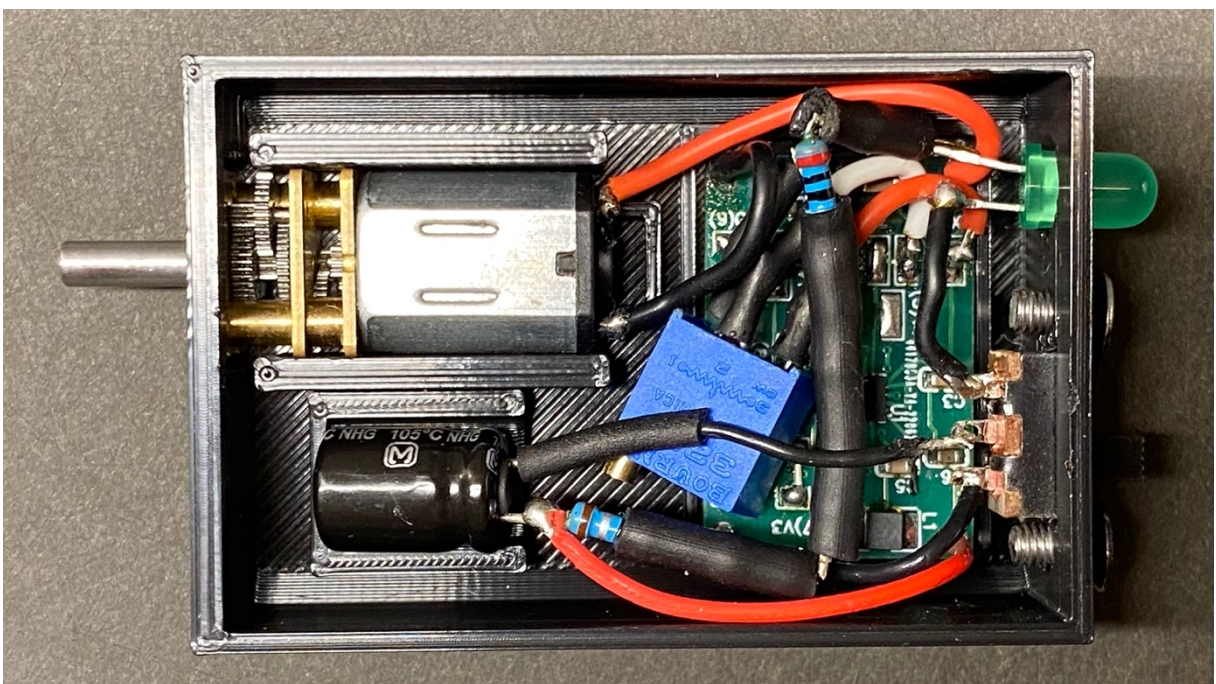

Abbildung 44: Fertige Konstruktion

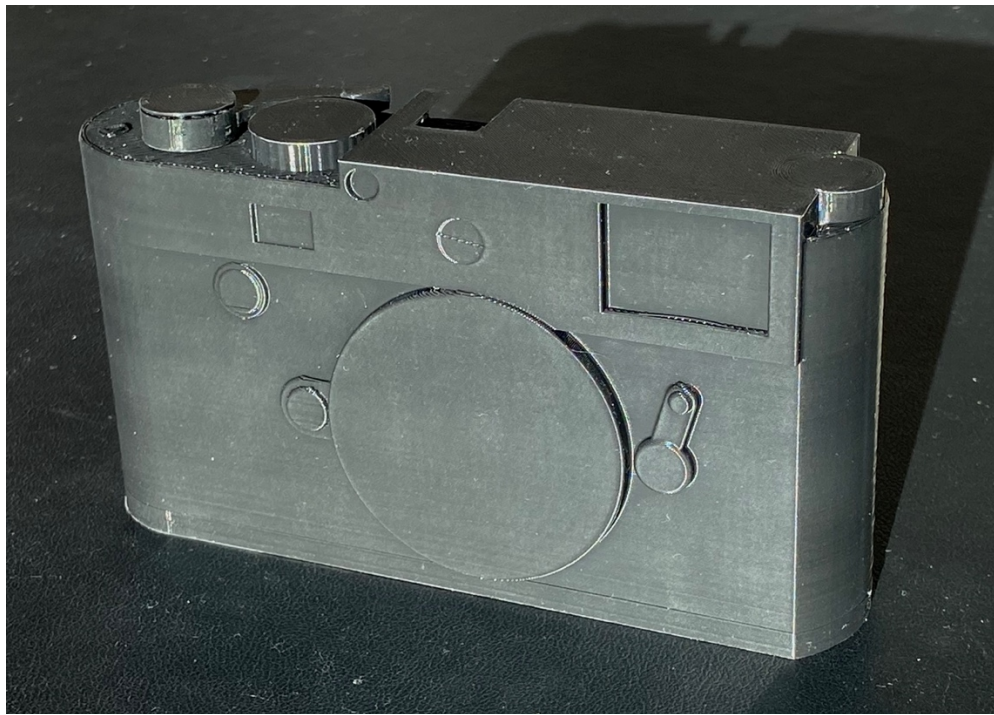

Abbildung 45: 3D-gedruckte Kamera

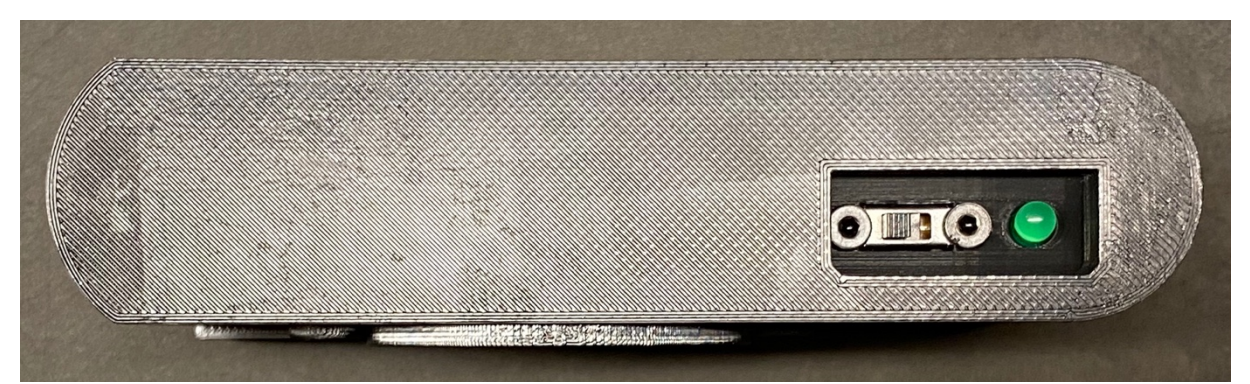

Abbildung 46: Unterseite der 3D-gedruckten Kamera mit Schalter und LED

# 6 Diskussion

# 6.1 Elektronik- und Mechanikteile

#### 6.1.1 Generator mit Getriebe

Da der Generator (Abb. 8) zu inkonstant ist, meistens zu wenig und selten zu viel Spannung liefert, ist ein Buck-Boost-Converter (Abb. 16) erforderlich, welcher dieses Problem löst. Die Spannung wird so verändert, dass sie konstant ist und den richtigen Wert für die Kamera hat.

### 6.1.2 Mechanismus des Aufziehhebels

Das Einwegzahnrad des Aufziehhebels funktioniert (Abb. 36). Der Pin ist stark genug, um das Zahnrad im Gegenuhrzeigersinn mitzudrehen. Die Feder ist einerseits stark genug, um den Pin gegen das Zahnrad zu drücken, kann aber andererseits auch eingefedert werden, wenn der Hebel im Uhrzeigersinn gedreht wird. Manchmal verklemmt sich die Feder allerdings so, dass der Mechanismus nicht mehr funktioniert. Für solche Fälle wurde der Deckel konstruiert. Man kann den Deckel abnehmen und die Feder wieder in ihre richtige Position bringen.

#### 6.1.3 Spiralfeder

Die 3D-gedruckte Spiralfeder (Abb. 37) und alle weiteren Versionen der Spiralfeder haben nicht funktioniert. Alle hatten zwar eine Federwirkung, jedoch konnte keine um 130° gestreckt werden und die Federwirkung war zu schwach. Für dieses Projekt wird die Spiralfeder weggelassen und der Aufziehhebel muss von Hand wieder in die Ausgangsposition zurückgedreht werden. Für zukünftige Verbesserungen muss eine geeignete Federspirale aus Metall gefunden werden.

#### 6.1.4 Motorhalterung

Zuerst wurde probiert, den Generator über Schrauben oder Kabelbinder zu fixieren. Einerseits konnten keine Schrauben in dieser Grösse (Durchmesser 1mm) gefunden werden, und andererseits wäre die Kraft für Schrauben in dieser Grösse zu gross gewesen. Eine Befestigung mit Kabelbinder war auch sehr ungünstig. Deswegen wurde eine Halterung konstruiert, in welche der Generator eingesetzt werden kann. Diese Halterung hat grosse Kontaktflächen zum Generator. So wird die auf den Generator ausgeübte Kraft auf eine grosse Fläche verteilt. Der Generator ist mit dieser Variante gut fixiert und kann trotzdem noch rausgenommen werden.

## 6.2 Experimente

#### 6.2.1 Stromstärke für ein Bild

Die Stromstärke war so unerwartet klein, dass die gemessenen Werte unrealistisch erscheinen (Tabelle 2). Vielleicht gibt es für einen ganz kurzen Moment einen Peak der Stromstärke, welche der Multimeter nicht anzeigen konnte. Als Wert wird in dieser Arbeit 1mA angenommen. Damit ist die Stromstärke zwar immer noch sehr gering, jedoch ist dies das Resultat der Messungen. Als kleinen Puffer wurden die gemessenen Stromstärken auf 1mA aufgerundet.

### 6.2.2 Pins der Kamera / Original-Akku

Da die Kamera ohne den Pin für die Temperaturmessung nicht funktioniert (Abb. 22), muss dieser belegt werden. Kondensatoren brauchen kein BMS oder keine ähnlichen Schutzsysteme. Bei Kondensatoren kann auf die Temperaturmessung verzichtet werden. Die Kamera muss also so abgeändert werden, dass sie auch ohne diese Pin-Belegung angeht.

#### 6.2.3 Messung mit Elektromotor

Dieser Motor ist viel zu ineffizient (Abb. 26). Er leistet viel zu wenig Spannung bei viel zu grossen Umdrehungen (Tabelle 3). Ausserdem ist dieser Motor zu gross. Für dieses Projekt muss ein viel effizienterer und zugleich kleinerer Motor benutzt werden. Der Motor muss bei bereits wenigen Umdrehungen der Motorachse hohe Spannung liefern.

#### 6.2.4 Generator angeschlossen am Buck-Boost-Converter

Der Buck-Boost-Converter funktioniert in der Kombination mit dem Generator (Abb. 28). Zusammen generieren sie exakt und konstant die benötigte Spannung von 6.9V.

### 6.2.5 Laden verschiedener Zwischenspeicher mit Generator und Buck-Boost-Converter

Obwohl der Generator mit Buck-Boost-Converter eine Ausgangsspannung von 6.9 V liefert, werden die Superkondensatoren nur um 0.01 V pro 130° Umdrehung geladen (Abb. 29). Das liegt daran, dass die Kapazität mit 3F viel zu gross ist. Der Kondensator hingegen hat mit 470 µF eine viel geringere Kapazität und wurde dadurch sofort auf 6.9V geladen (Abb. 30).

# 7 Zusammenfassung

Es wurde ein Generator in Kombination mit Getriebe gefunden, welcher die richtige Grösse hat und die benötigten Ergebnisse liefern kann. Die gewonnene Energie kann durch den Buck-Boost-Converter konstant und auf die richtige Spannung gebracht werden. Jede Eingangsspannung zwischen 1.8V und 15V wird konstant auf 6.9V gebracht, welches die Betriebsspannung der Kamera ist. Während ein Bild mit der Kamera gemacht wird, fliesst 1mA an Stromstärke. Mit den nun konstanten 6.9V wird ein 10V Kondensator mit einer Kapazität von 470 µF auf 6.9V geladen. Wenn nun der Schalter auf der Unterseite der Konstruktion auf ON gestellt wird, schaltet sich eine LED in den Stromkreislauf dazu. Diese LED simuliert die Kamera als Verbraucher. Die LED beginnt bei 2.2V und 2mA zu leuchten. Um die 6.9V auf 2.2V zu reduzieren, wird ein 2350 Ohm Widerstand dazwischengeschaltet. Nachdem der Schalter auf ON geschaltet wurde, leuchtet die LED. Das bedeutet, dass 2mA fliessen und somit der doppelte Wert an benötigter Stromstärke vorhanden ist. Die Konstruktion ist in der Lage, genügend Energie für ein Bild zu produzieren. Der Plan, eine Konstruktion zur Energiegewinnung für eine autonome Digitalkamera zu bauen, ist aufgegangen.

# 8 Persönliches Fazit

Die Arbeit an diesem Projekt hat mir viel Spass gemacht. Dabei hatte ich nicht nur die Maturitätsarbeit im Kopf, sondern konnte mir auch vorstellen, dass aus dieser Idee ein potentielles Produkt für den Kameramarkt werden könnte. Diese Vorstellung hat mich sehr motiviert. Die Tatsache, dass die Arbeit auf einer eigenen Idee beruht, hat mir zusätzliche Energie gegeben. Das ausgewählte Thema war anspruchsvoll und hat Probleme aufgeworfen, die zum Teil nicht ohne erfinderische Ideen zu lösen waren, weshalb mir nie langweilig geworden ist. Neu für mich war, einen Schaltplan zu konstruieren. Hierbei war es nicht leicht, an benötigte Informationen zu gelangen. Aus diesem Grund war ich froh, dass ich mich mit mehreren Personen in meinem Umfeld austauschen konnte. Dazu gehören Bruno Thurnherr, Yves Flückiger und Robert Nitsch. Eine weitere Herausforderung war, dass ich fast keine Anhaltspunkte hatte, an denen ich mich orientieren konnte. So musste mir zum Beispiel die Dynamotaschenlampe als Modell dienen, weil es die schon gab und ich hier dasselbe Prinzip wiedererkennen konnte. Häufig hatte ich das Problem, dass ich arbeiten wollte, aber mir nicht über die Herangehensweise klar war, weil einige Bereiche so neu für mich waren und ich sie nicht richtig einschätzen konnte.

Hingegen konnte ich stark von meiner Erfahrung und Vorkenntnissen mit dem CAD-Programm, 3D-Drucker und anderen Projekten profitieren. Allerdings waren trotz meiner Erfahrung und Vorkenntnisse immer mehrere Versionen und 3D-Drucke erforderlich, bis alles stimmte und sich richtig zusammenfügte. Meiner Meinung nach habe ich genau das richtige Thema ausgesucht und dabei gelernt, wie man beim Umsetzen einer Idee vorgeht und wie die Umsetzung dokumentiert wird. Das Projekt blieb bis zum letzten Moment spannend, da ich erst zum Schluss herausgefunden habe, ob es funktionierte.

# 9 Literaturverzeichnis

Wikipedia/PLA. (06.04.2022). Abgerufen am 21.07.2022 https://de.wikipedia.org/wiki/Polylactide

Filamentworld.de. Abgerufen am 21.07.2022 https://www.filamentworld.de/produkt-kategorie/special-filament/pla-plusfilament/

Toolnation.de. Abgerufen am 22.07.2022 https://www.toolnation.de/blog/buerstenloser-motor-bei-akku-geraeten-vorund-nachteile

Leifiphysik.de. Abgerufen am 22.07.2022 https://www.leifiphysik.de/elektrizitaetslehre/kraft-auf-stromleiter-emotor/grundwissen/elektromotor

innov.energy. Abgerufen am 22.07.2022 https://www.innov.energy/de/kleine-stromkunde

Inductors Explained. Abgerufen am 23.07.2022 https://www.youtube.com/watch?v=KSylo01n5FY&feature=youtu.be

energie-lexikon.info. Abgerufen am 25.07.2022 https://www.energie-lexikon.info/leistungsdichte.html

chemie.de. Abgerufen am 25.07.2022 https://www.chemie.de/lexikon/Energiedichte.html

Wikipedia/Superkondensator. (28.06.2022). Abgerufen am 25.07.2022 https://de.wikipedia.org/wiki/Superkondensator

Wikipedia/Leiterplatte. (29.6.2022). Abgerufen am 29.07.2022 https://de.wikipedia.org/wiki/Leiterplatte

Kondensator. Abgerufen am 17.10.2022 https://studyflix.de/elektrotechnik/kondensator-4444

Induktor. Abgerufen am 18.10.2022 https://www.iqsdirectory.com/articles/electric-coil/inductors-and-inductorcoils.html

Aufwärtswandler und Abwärtswandler: Leistungselektronik. Abgerufen am 18.10.2022 https://www.youtube.com/watch?v=vwJYIorz\_Aw

alamy.de. Abgerufen am 18.10.2022

https://www.alamy.de/polymilchsaure-polylaktid-pla-molekul-es-ist-polymerbiokunststoff-thermoplastisches-polyester-chemische-formel-des-skelettsabbildung-image415781228.html

bfs.de. Abgerufen am 18.10.2022 https://www.bfs.de/DE/themen/emf/netzausbau/basiswissen/em-felder/emfelder\_node.html

Easyeda.com https://easyeda.com

Analog.com https://www.analog.com/media/en/technical-documentation/datasheets/31291fb.pdf

## 9.1 Materialliste

3D-Drucker https://www.bastelgarage.ch/creality-ender-3-v2-220x220x250mm-3ddrucker?search=Ender%203%20pro

Filament (PLA+) https://www.bastelgarage.ch/pla-filament-1-75mm-schwarz-1kgesun?search=Pla

Generator mit Getriebe https://www.brack.ch/rc4wd-modellbau-motor-und-getriebe-1-10-warn-9-5ctiwinch-276895

Superkondensatoren (1.5F) https://www.digikey.ch/de/products/detail/kyoceraavx/SCMR22D155PRBB0/8028726

Kondensatoren (470 µF)

https://www.conrad.ch/de/p/panasonic-eca-1ahg471-elektrolyt-kondensatorradial-bedrahtet-3-5-mm-470-f-10-v-20-8-mm-1-st-1475830.html

LED

https://www.conrad.ch/de/p/kingbright-l-53-lgd-led-bedrahtet-gruen-rund-5 mm-2-mcd-60-2-ma-2-2-v-146030.html

#### **Buck-Boost-Converter:**

PCB

https://jlcpcb.com/VGB?gclid=EAIaIQobChMIzeqBi4Hq-QIVV41oCR2IBAJAEAAYAiAAEgKy3fD\_BwE

Kondensator C1 (47 µF) https://www.digikey.ch/de/products/detail/samsung-electromechanics/CL31A476MPHNNNE/3888721

Kondensator C2 (2.2 µF) https://www.digikey.ch/de/products/detail/samsung-electromechanics/CL10A225KP8NNNC/3886743

Kondensator C3, C6 (4.7 µF) https://www.digikey.ch/de/products/detail/samsung-electromechanics/CL10A475KP8NNNC/3886702

Kondensator C4, C5 (22 µF) https://www.digikey.ch/de/products/detail/samsung-electromechanics/CL10A226MP8NUNE/3886932

Induktor L1 https://www.mouser.ch/ProductDetail/Murata-Electronics/LQH32CN4R7M33L?qs=Nd4APhAyBuHM6RzmYPrpQA%3D%3D

Controler U1

https://www.digikey.ch/de/products/detail/analog-devices-inc/LTC3129EUD-1- PBF/3913101

## 10Ehrenwort

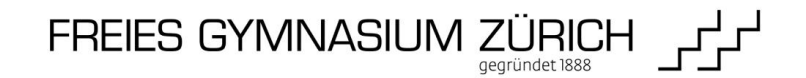

#### **Plagiatsreglement Ehrenwort zur Maturitätsarbeit**

(in die Maturitätsarbeit zu integrieren)

#### **Originalarbeit**

Ich erkläre, dass es sich bei der eingereichten schriftlichen Arbeit um eine von mir selbst und ohne unerlaubte Beihilfe verfasste Originalarbeit handelt.

#### **Verweise auf Quellen**

Ich erkläre, dass fremde Quellen (Originaltexte, Sekundärliteratur, Bilder, Tabellen usw.), die in der oben genannten Arbeit verwendet wurden, mit Quellenangaben versehen sind.

#### **Plagiatsreglement**

Ich bin mir bewusst, dass das Plagiatsreglement der Schule immer noch und in besonderer Weise für die Maturitätsarbeit Gültigkeit hat.

#### **Massnahmen bei Plagiaten**

Die im Plagiats-Reglement festgehaltenen Massnahmen in Fällen von Plagiarismus habe ich zur Kenntnis genommen.

Name: ………………………………………………………………………………………….

Vorname: ………………………………………………………………………………………….

Ort, Datum: ………………………………………………………………………………………….

Unterschrift Schülerin/Schüler: ………………………………………………………………………………………….

Unterschrift der Vertragspartner: ………………………………………………………………………………………….

Freies Gymnasium Zürich, Arbenzstrasse 19, Postfach, 8034 Zürich, T 043 456 77 77, F 043 456 77 78, www.fgz.ch